## МИНИСТЕРСТВО ОБРАЗОВАНИЯ И НАУКИ РОССИЙСКОЙ ФЕДЕРАЦИИ федеральное государственное бюджетное образовательное учреждение высшего образования «Тольяттинский государственный университет»

**\_\_АРХИТЕКТУРНО-СТРОИТЕЛЬНЫЙ ИНСТИТУТ\_\_\_\_\_\_\_\_\_\_** (наименование института полностью) Кафедра «Теплогазоснабжение, вентиляция, водоснабжение и водоотведение»\_ (наименование кафедры) 08.03.01 «Строительство» (код и наименование направления подготовки, специальности) \_\_«Теплогазоснабжение и вентиляция»\_\_\_\_\_\_\_\_\_\_ (направленность (профиль)/специализация)

# **БАКАЛАВРСКАЯ РАБОТА**

на тему Ставропольский район. с. Выселки. Индивидуальный жилой дом. Инженерные сети

Студент Г.Д. Шагиева (И.О. Фамилия) (личная подпись) Руководитель О.А. Сизенко (И.О. Фамилия) (личная подпись) Консультанты Т.П. Фадеева (И.О. Фамилия) (личная подпись) Нормоконтроль И.А. Живоглядова (И.О. Фамилия) (личная подпись)

## **Допустить к защите**

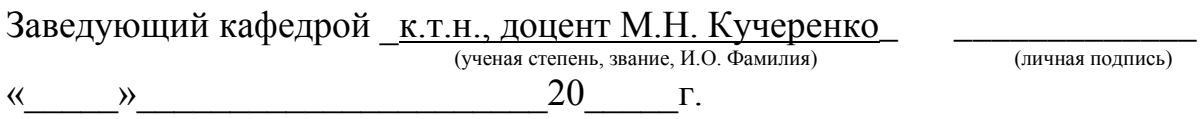

Тольятти 2017

## **АННОТАЦИЯ**

В выпускной квалификационной работе выполнено проектирование инженерных сетей одноэтажного индивидуального жилого дома, расположенного в городе Тольятти, Ставропольского района, село Выселки.

В результате теплотехнического расчета были определены теплопотери здания, которые составляют 9020 Вт.

В разделе теплоснабжение рассчитаны три варианта отопления дома: двухтрубная система отопления; однотрубная система отопления; система «теплый пол», предназначенная для полного возмещения теплопотерь помещений. На основании сравнительного анализа вариантов к установке принята двухтрубная система отопления. Так же в разделе теплоснабжение произведен расчет системы горячего водоснабжения, подобрано оборудование для каждого варианта системы отопления и горячего водоснабжения. Для теплого пола подобран тепловой насос и произведен расчет его окупаемости.

Выполнен расчет системы естественной вентиляции, которая представляет собой кирпичный канал, расположенный в стене таких помещений как: кухня-гостиная, совмещенный санузел, котельная.

Произведен расчет водоснабжения и водоотведения. По результатам расчета для системы холодного водоснабжения повысительная установка не требуется. Отвод загрязненной воды осуществляется в выгребную яму.

Спроектирована система газоснабжения на подключение газовой четырехгорелочной плиты, газового котла и водонагревателя. Газопровод стальной прокладывается по фасаду здания выше окон на отметке +2,050 м. Подобрана система автоматического контроля загазованности помещения котельной.

Определена организация монтажных работ, трудоемкость составила 7,74 чел-дня с учетом подготовительных и неучтенных работ.

Рассмотрены мероприятия по обеспечению безопасности объекта при монтаже системы отопления.

# **СОДЕРЖАНИЕ**

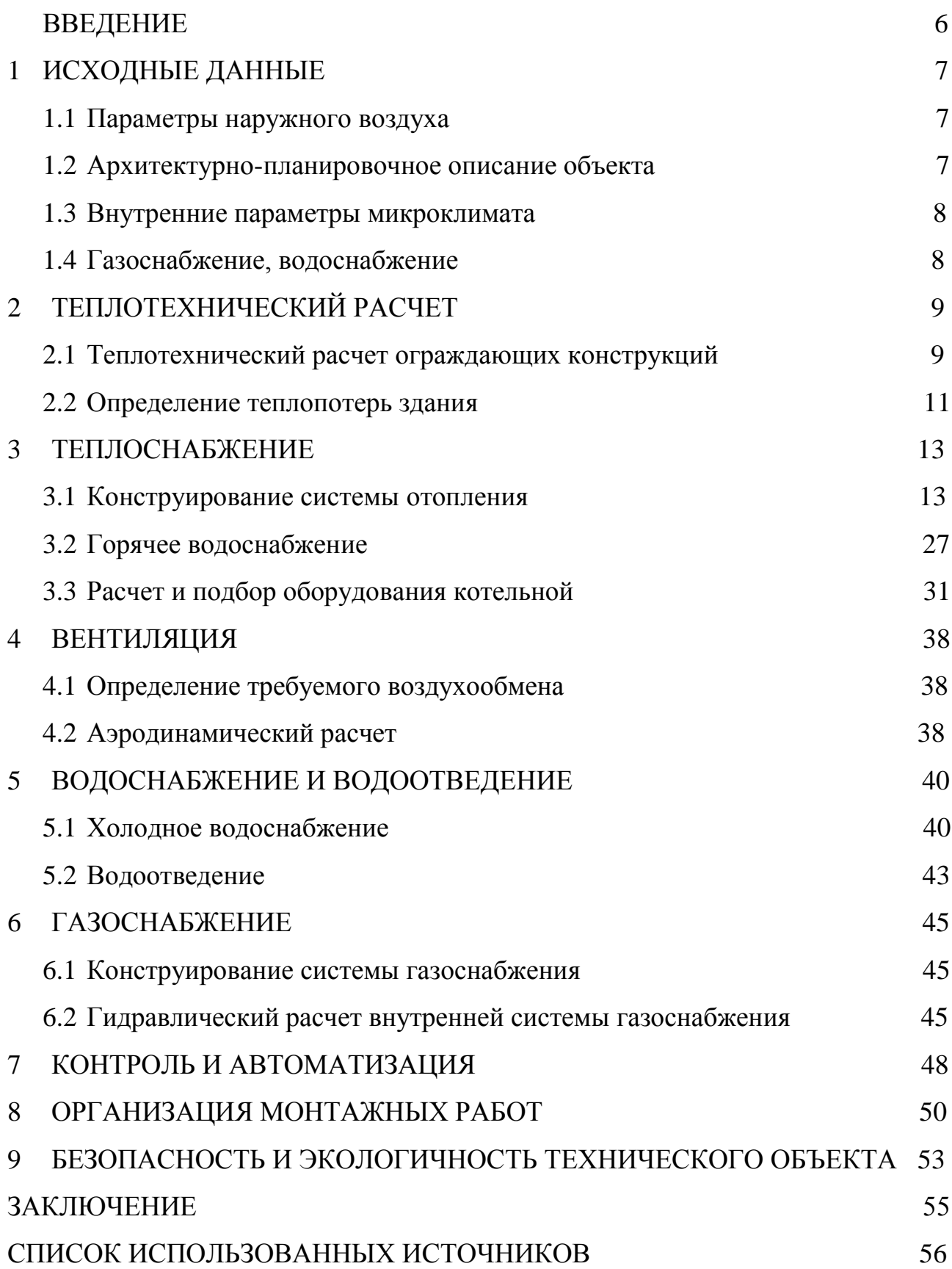

#### **ВВЕДЕНИЕ**

В настоящее время люди всё чаще задумываются о приобретении или строительстве загородного жилья. Современный индивидуальный жилой дом сложно представить без инженерных коммуникаций, то есть систем теплоснабжения, вентиляции, водоснабжения и водоотведения, газоснабжения. Важно понимать, что совокупность правильно спроектированных систем создают удобство, позволяют человеку чувствовать себя уютно и комфортно в собственном доме. Инженерные системы имеют не только жизнеобеспечивающие, но и санитарно-гигиенические, экономические и социальные значения.

Именно поэтому цель данной работы проектирование инженерных систем индивидуального жилого дома, отвечающих всем требуемым нормам.

Для достижения этой цели необходимо выполнить следующие задачи:

- выполнить теплотехнический расчет ограждающих конструкций, определить теплопотери здания;

- выполнить конструирование и расчет трех различных вариантов систем отопления и провести сравнительный анализ вариантов, рассчитать систему горячего водоснабжения;

- произвести проектирование и расчет естественной вентиляции;

- рассчитать системы водоснабжения и водоотведения;

- выполнить конструирование и расчет системы газоснабжения;

- рассмотреть контроль и автоматизацию котельной;

- определить трудоемкость монтажных работ и подобрать необходимое оборудование;

рассмотреть мероприятия по обеспечению безопасности и экологичности рассматриваемого объекта.

6

## **1 ИСХОДНЫЕ ДАННЫЕ**

#### **1.1 Параметры наружного воздуха**

Параметры наружного воздуха принимаются по СП [1] для Самарской области.

Температура наружного воздуха:  $t<sub>h</sub> = -30$ °С.

Средняя температура периода с температурой наружного воздуха меньше 8 °C:  $t_{\text{om}} = -5.2$  °C

Количество дней со среднесуточной температурой наружного воздуха меньше 8 С: *zот =* 203 сут.

Максимальная скорость ветра по румбам за январь *υ* = 5,4 м/с

Грунт: черноземы типичные среднегумусные и тучные мощные.

## **1.2 Архитектурно-планировочное описание объекта**

Одноэтажный коттедж запроектирован в поселке Выселки Ставропольского района. Главный фасад ориентирован на северо-запад. Отметка пола первого этажа принимается 0,000 м, отметка земли -1,154 м, отметка перекрытия чердачного 3,340 м.

Окна фирмы VEKA. EuroLine  $R_0 = 0.51$  (м<sup>2</sup>·°C)/Вт монтажная глубина 58 мм, количество камер 3 шт., максимальная ширина стеклопакета 32 мм, высота профиля 174 мм. Наружная дверь фирмы TOREX размером 0,8х2,3 м.

Состав наружных конструкций приведен в таблице 1.1

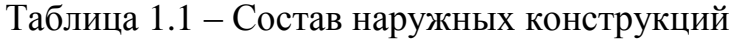

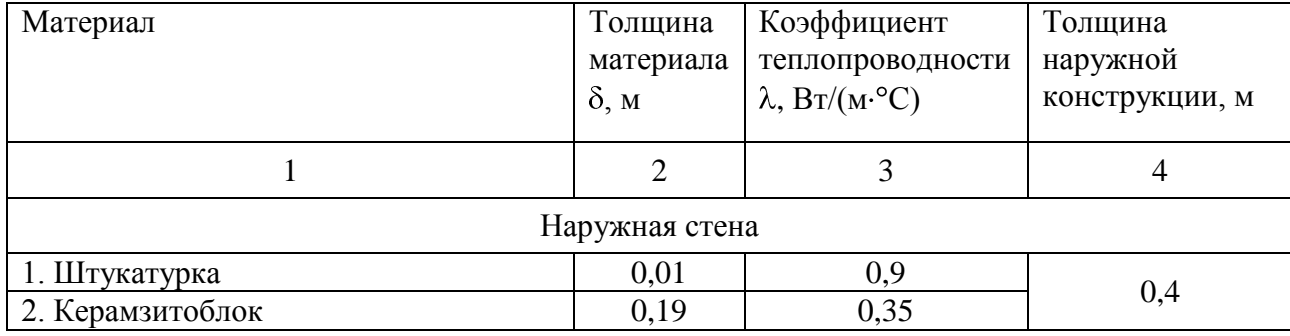

7

продолжение таблицы 1.1

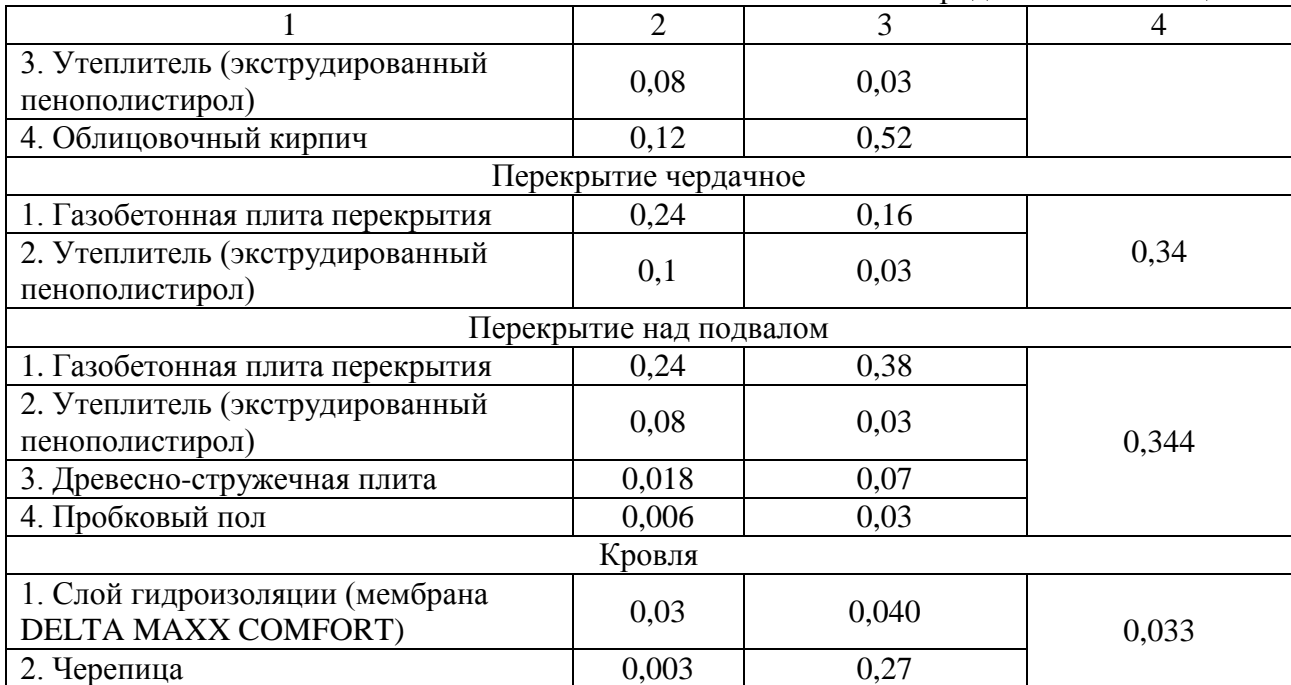

В коттедже предусмотрены две спальных комнаты, расположенные в осях 1-4, В-Г, кухня-гостиная – 4-5, Б-Г, котельная – 1-2, Б-В, совмещенный санузел 2-3, А-В.

## **1.3 Параметры внутреннего воздуха**

Параметры внутреннего воздуха принимаются по ГОСТ [2].

Температура внутреннего воздуха: *t<sup>в</sup>* = 20°C, относительная влажность воздуха ϕ = 55%, подвижность воздуха *υ* = 0,2м/с.

Температура воздуха в тех. подполье:  $t = +5$ °С, ванной:  $t_{\epsilon} = +25$ °С, температура воздуха на кухне: *t<sup>в</sup>* = +19°C, прихожей: *t<sup>в</sup>* = +18°C.

Условия эксплуатации конструкций А.

### **1.4 Газоснабжение, водоснабжение**

На расстоянии 6 метров от северо-востока здания расположена наземная газопроводная магистраль низкого давления 1,5 кПа, на расстоянии 15 метров – водопроводная на глубине заложения 2,5 м с напором 18 м.

## **2 ТЕПЛОВАЯ ЗАЩИТА ЗДАНИЯ**

## **2.1 Теплотехнический расчет ограждающих конструкций**

Теплотехнический расчет выполняется согласно [3]:

 $\Gamma CO\Pi = (20 + 5, 2) \cdot 203 = 5116 \, (^{\circ}C \cdot \text{cyr})/\text{rof}$ 

Требуемое сопротивление теплопередаче наружной стены определяется согласно СП [3, табл.3]:

$$
R_0^{mpe6} = 3,191 \left( \text{M}^2 \cdot {}^{\circ}\text{C} \right) / \text{B} \text{T}
$$

Фактическое сопротивление теплопередаче наружной стены:

$$
R_0 = \frac{1}{8,7} + \frac{0,01}{0,9} + \frac{0,19}{0,35} + \frac{0,08}{0,03} + \frac{0,12}{0,52} + \frac{1}{23} = 3,610 \text{ (m}^2 \cdot \textdegree\textdegree C) / \text{Br}
$$

$$
R_0 = 3,610 \ge R_0^{mpe6} = 3,191 \text{ (M}^2 \cdot {}^{\circ}\text{C})/Br - yc\text{ловue }} B\text{blmolineho}
$$

Коэффициент теплопередачи:

$$
k = \frac{1}{3,610} = 0,277 \text{ Br/(M}^{2.0} \text{C})
$$

Требуемое сопротивление теплопередаче наружной двери:

$$
R_0^{mpe\delta} = 0.6 \cdot \frac{20 + 30}{8.7 \cdot 4} = 0.862 \text{ (m}^2 \cdot {}^{\circ}\text{C})/B\text{T}
$$

Требуемое сопротивление теплопередаче перекрытия над подвалом:

$$
R_0^{mpe6} = 4,758 \cdot \left(\frac{20 - 5}{20 + 5,2}\right) = 2,832 \text{ (M}^2 \cdot {}^{\circ}\text{C})/B\text{T}
$$

Расчет фактического сопротивления теплопередаче и коэффициента теплопередачи сведен в таблицу 2.1.

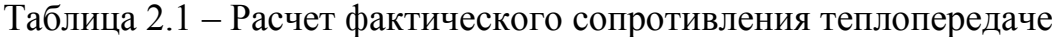

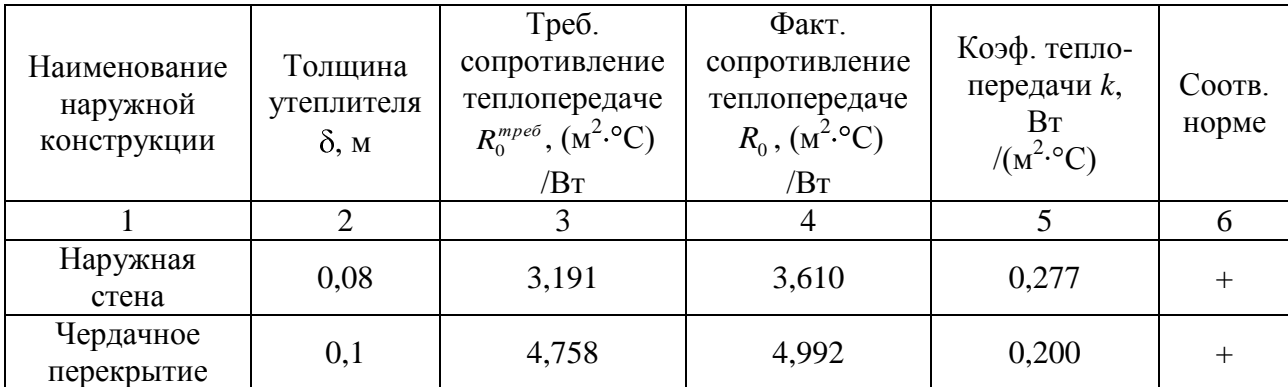

продолжение таблицы 2.1

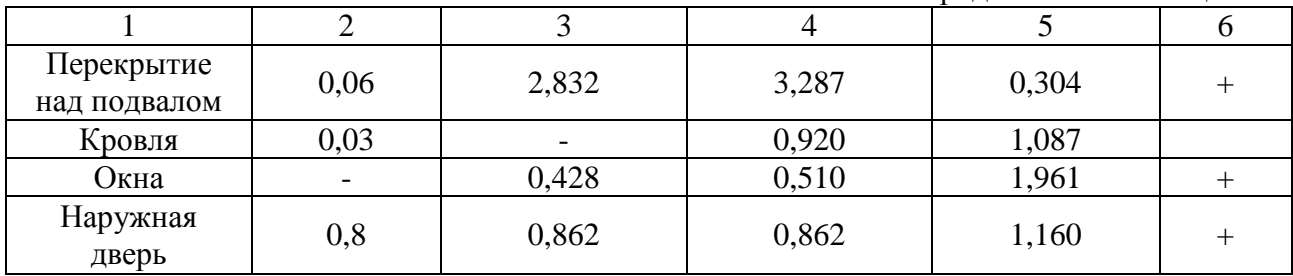

## **2.2 Определение теплопотерь здания**

Теплопотери здания определяются по [3].

Для помещения №1:

Теплопотери по полам:

88  $20 + 30$  $Q = 0,304 \cdot 19,29 \cdot (20 + 30) \cdot \frac{20 - 5}{20 - 20} = 88 \,\text{B} \text{T}$ 

Затраты тепла на нагрев инфильтрирующегося воздуха:

 $Q_{\mu\mu\phi} = 0.28 \cdot 3 \cdot 18.02 \cdot 1.005 \cdot 1.205 \cdot (20 + 30) \cdot 0.9 = 825 B$ T

 $Q_{\delta_{\text{bum}}} = 17 \cdot 18,02 = 306 \text{ B} \text{T}$ 

Расчет теплопотерь помещений сводится в таблицу 2.2.

|                |                                               |               |                          |            | Добавки            |                                      |                       |                                                                                      |                             |                               |                          |                |                        |               |                                          |                         |
|----------------|-----------------------------------------------|---------------|--------------------------|------------|--------------------|--------------------------------------|-----------------------|--------------------------------------------------------------------------------------|-----------------------------|-------------------------------|--------------------------|----------------|------------------------|---------------|------------------------------------------|-------------------------|
| № помещения    | Наименование<br>помещения                     | наим.         | ориентация               | размеры    | $\rm{F}, \rm{m}^2$ | $Br/M^2$ <sup>-°</sup> C<br>$\kappa$ | $\mathcal{S}$<br>Atn, | $\ensuremath{\mathrm{F}_{\mathrm{nousem}}}\xspace, \ensuremath{\mathrm{m}^2}\xspace$ | Q,<br><b>B</b> <sub>T</sub> | ориентацию<br>$H\mathfrak{A}$ | прочее                   | $\Sigma$       | $Q(1+\sum \beta)$ , BT | $Q$ инф<br>BT | $Q_{\tilde{\sigma}$ ыт<br>B <sub>T</sub> | $Q_o$<br>B <sub>T</sub> |
| $\mathbf{1}$   | $\overline{2}$                                | 3             | $\overline{4}$           | 5          | 6                  | $\overline{7}$                       | 8                     | 9                                                                                    | 10                          | 11                            | 12                       | 13             | 14                     | 15            | 16                                       | 17                      |
|                |                                               | Hap.<br>стена | CB                       | 4,96x3,684 | 16,32              | 0,277                                | 50                    |                                                                                      | 226                         | 0,1                           | 0,05                     | 0,15           | 260                    |               |                                          |                         |
| $\mathbf{1}$   | Комната<br>$t_{\rm s} = 20$ °C                | Hap.<br>стена | ЮB                       | 4,65x3,684 | 17,13              | 0,277                                | 50                    | 18,02                                                                                | 237                         | 0,05                          | 0,05                     | 0,1            | 261                    | 825           | 306                                      | 1541                    |
|                |                                               | Окно          | CB                       | 1, 5x1, 3  | 1,95               | 1,961                                | 50                    |                                                                                      | 191                         | 0,1                           | 0,05                     | 0,15           | 220                    |               |                                          |                         |
|                |                                               | Пол           |                          | 4,55x4,24  | 19,29              | 0,304                                | 15                    |                                                                                      | 88                          |                               |                          |                | 88                     |               |                                          |                         |
|                |                                               | Потолок       | $\overline{\phantom{0}}$ | 4,55x4,24  | 19,29              | 0,200                                | 50                    |                                                                                      | 193                         | $\overline{a}$                | $\overline{\phantom{a}}$ |                | 193                    |               |                                          |                         |
|                | Комната<br>$t_{\scriptscriptstyle e} = 20$ °C | Hap.<br>стена | ЮB                       | 4,24x3,684 | 13,67              | 0,277                                | 50                    | 18,02                                                                                | 189                         | 0.05                          | $\overline{a}$           | 0,05           | 198                    |               | 306                                      | 1199                    |
| $\overline{2}$ |                                               | Окно          | ЮB                       | 1, 5x1, 3  | 1,95               | 1,961                                | 50                    |                                                                                      | 191                         | 0,05                          |                          | 0,05           | 201                    | 825           |                                          |                         |
|                |                                               | Пол           | $\sim$                   | 4,55x4,24  | 19,29              | 0,304                                | 15                    |                                                                                      | 88                          | $\overline{\phantom{a}}$      | $\overline{a}$           |                | 88                     |               |                                          |                         |
|                |                                               | Потолок       |                          | 4,55x4,24  | 19,29              | 0,200                                | 50                    |                                                                                      | 193                         | $\blacksquare$                |                          | $\overline{a}$ | 193                    |               |                                          |                         |
|                |                                               | Hap.<br>стена | ЮB                       | 4,91x3,684 | 16,14              | 0,277                                | 49                    | 49                                                                                   | 215                         | 0,05                          | 0,05                     | 0,1            | 237                    |               |                                          |                         |
|                |                                               | Hap.<br>стена | Ю3                       | 9,82x3,684 | 32,8               | 0,277                                |                       |                                                                                      | 436                         | $\overline{0}$                | 0,05                     | 0,05           | 458                    |               |                                          |                         |
| 3              | Кухня-<br>гостиная                            | Hap.<br>стена | C <sub>3</sub>           | 4,91x3,684 | 16,14              | 0,277                                | 49                    | 38,25                                                                                | 215                         | 0,1                           | 0,05                     | 0,15           | 247                    | 1692          | 650                                      | 3348                    |
|                | $t_{\rm s} = 19$ °C                           | Окно          | ЮB                       | 1, 5x1, 3  | 1,95               | 1,961                                | 49                    |                                                                                      | 184                         | 0,05                          | 0,05                     | 0,1            | 202                    |               |                                          |                         |
|                |                                               | Окно          | Ю3                       | , 5x1, 3x2 | 3,9                | 1,961                                | 49                    |                                                                                      | 367                         | $\overline{0}$                | 0,05                     | 0,05           | 385                    |               |                                          |                         |
|                |                                               | Окно          | C <sub>3</sub>           | 1,5x1,3    | 1,95               | 1,961                                | 49                    |                                                                                      | 184                         | 0,1                           | 0,05                     | 0,15           | 212                    |               |                                          |                         |
|                |                                               | Пол           |                          | 4,5x9      | 40,5               | 0,304                                | 14                    |                                                                                      | 160                         |                               |                          |                | 160                    |               |                                          |                         |
|                |                                               | Потолок       |                          | 4,5x9      | 40,5               | 0,200                                | 49                    |                                                                                      | 389                         | $\overline{\phantom{a}}$      |                          |                | 405                    |               |                                          |                         |

Таблица 2.2 – Расчет теплопотерь помещений

продолжение таблицы 2.2

|                | $\overline{2}$                                    | 3             | $\overline{4}$           | 5          | 6     | 7     | 8  | 9     | 10  | 11                       | 12                       | 13                       | 14  | 15  | 16                       | 17   |
|----------------|---------------------------------------------------|---------------|--------------------------|------------|-------|-------|----|-------|-----|--------------------------|--------------------------|--------------------------|-----|-----|--------------------------|------|
|                |                                                   | Hap.<br>стена | C3                       | 2,65x3,684 | 7,92  | 0,277 | 48 |       | 105 | 0,1                      | $\overline{a}$           | 0,1                      | 116 |     |                          |      |
| $\overline{4}$ | Прихожая<br>$t_{\rm s} = 18$ °C                   | Hap.<br>дверь | C <sub>3</sub>           | 0,8x2,3    | 1,84  | 1,160 | 48 | 5,98  | 102 | 0,1                      | $\overline{\phantom{0}}$ | 0,1                      | 112 | 265 |                          | 580  |
|                |                                                   | Пол           | $\overline{\phantom{0}}$ | 2,35x2,65  | 6,23  | 0,304 | 13 |       | 25  | $\overline{\phantom{0}}$ | $\overline{\phantom{a}}$ | $\overline{\phantom{a}}$ | 25  |     |                          |      |
|                |                                                   | Потолок       | $\overline{\phantom{0}}$ | 2,35x2,65  | 6,23  | 0,200 | 48 |       | 60  | $\overline{\phantom{0}}$ | $\overline{\phantom{a}}$ | $\overline{\phantom{a}}$ | 62  |     |                          |      |
|                |                                                   | Hap.<br>стена | Ю3                       | 21x3,684   | 4,46  | 0,277 | 55 |       | 68  | $\overline{0}$           | 0,05                     | 0,05                     | 71  |     | $\overline{\phantom{a}}$ |      |
|                | Совм.<br>санузел<br>$t_{\rm s} = 25^{\circ}\rm C$ | Hap.<br>стена | C <sub>3</sub>           | 3,5x3,684  | 11,91 | 0,277 | 55 | 8,84  | 181 | 0,1                      | 0,05                     | 0,15                     | 208 | 438 |                          | 1073 |
| 5              |                                                   | Hap.<br>стена | CB                       | ,21x3,684  | 4,46  | 0,277 | 55 |       | 68  | 0,1                      | 0,05                     | 0,15                     | 78  |     |                          |      |
|                |                                                   | Окно          | C <sub>3</sub>           | 0,75x1,3   | 0,98  | 1,961 | 55 |       | 106 | 0,1                      | 0,05                     | 0,15                     | 122 |     |                          |      |
|                |                                                   | Пол           | $\overline{\phantom{0}}$ | 3,3x2,93   | 9,67  | 0,304 | 20 |       | 59  | $\overline{\phantom{0}}$ | $\overline{\phantom{0}}$ |                          | 59  |     |                          |      |
|                |                                                   | Потолок       | $\overline{\phantom{0}}$ | 3,3x2,93   | 9,67  | 0,200 | 55 |       | 106 | $\overline{\phantom{0}}$ | $\overline{\phantom{0}}$ |                          | 97  |     |                          |      |
|                | Коридор                                           | Hap.<br>стена | CB                       | 2,1x3,684  | 6,7   | 0,277 | 50 |       | 93  | 0,1                      | 0,05                     | 0,15                     | 107 |     |                          |      |
| $\overline{7}$ | $t_{\rm s} = 20$ °C                               | Окно          | CB                       | 0,8x1,3    | 1,04  | 1,961 | 50 | 17,38 | 102 | 0,1                      | 0,05                     | 0,15                     | 117 | 796 | $\overline{\phantom{a}}$ | 1279 |
|                |                                                   | Пол           | $\overline{\phantom{0}}$ | 2,1x8,48   | 17,81 | 0,304 | 15 |       | 81  | $\overline{\phantom{0}}$ | $\overline{\phantom{0}}$ | $\blacksquare$           | 81  |     |                          |      |
|                |                                                   | Потолок       |                          | 2,1x8,48   | 17,81 | 0,200 | 50 |       | 178 |                          |                          |                          | 178 |     |                          |      |

#### **3 ТЕПЛОСНАБЖЕНИЕ**

#### **3.1 Конструирование системы отопления**

В данном разделе рассчитываются двухтрубная, однотрубная система отопления, отопление в виде системы «теплый пол» и проводится сравнительный анализ этих вариантов.

Магистральные трубопроводы однотрубной и двухтрубной системы отопления прокладываются в техническом подполье по стенам на кронштейнах, разводка нижняя, уклон *i* = 0,002. Трубы стальные оцинкованные. На каждый прибор устанавливаются воздухоотводчики и краны КРД для регулировки давления и расхода в отопительном приборе.

Конструкция системы «теплый пол» описана в п.3.1.3.

## **3.1.1 Расчет двухтрубной системы отопления**

Запроектирована тупиковая двухтрубная система отопления – рисунок 3.1. Гидравлический расчет выполняется способом удельной линейной потери давления на трение [4].

Методика представлена в [4].

Гидравлический расчет представлен в таблице 3.1. На рисунке 3.1 представлена эпюра циркуляционного давления.

Расчет участка 1-2:

 $1,018 \cdot 1,04 = 328$  $G_{yq} = \frac{0,86 \cdot 9021}{(95 - 70)} \cdot 1,018 \cdot 1,04 = 328 \text{ kT/T}$ 

По справочнику [4] по расходу подбираем диаметр, удельные потери давления на трение, скорость и рассчитываем потери давления по длине трубопровода:

 $2,244 \cdot 86,7 = 195$   $\Pi$ a

Определяется вид местного сопротивления на участке и коэффициент местного сопротивления по [4].

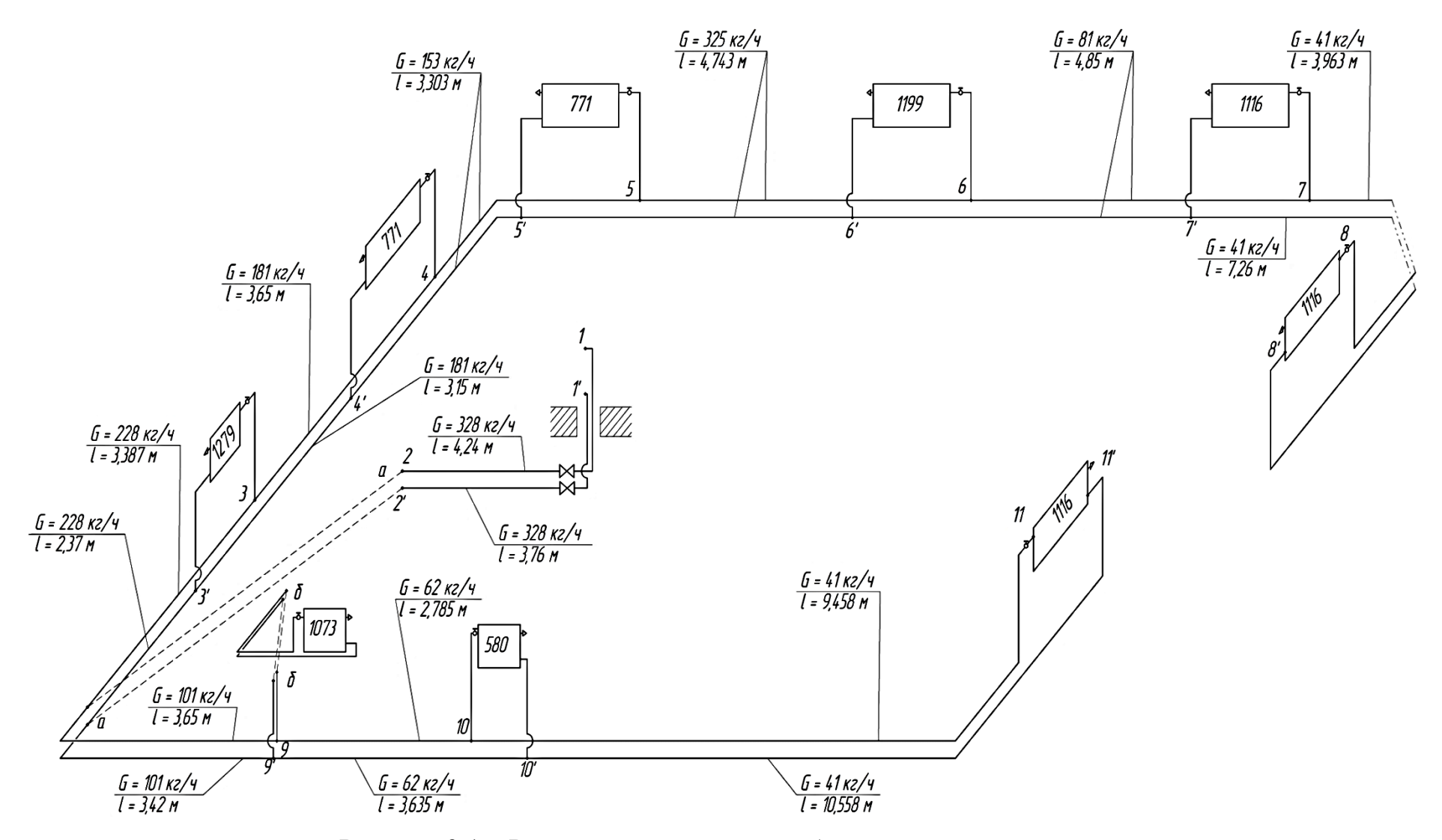

Рисунок 3.1 - Расчетная схема двухтрубной системы отопления

По скорости и коэффициенту местного сопротивления определяются потери давления на местные сопротивления. Коэффициент местного сопротивления для радиатора определяется по [5].

Далее определяются суммарные потери давления:

 $195 + 65,1 = 260,1$   $\Pi$ a.

Таблица 3.1 – Гидравлический расчет двухтрубной системы отопления

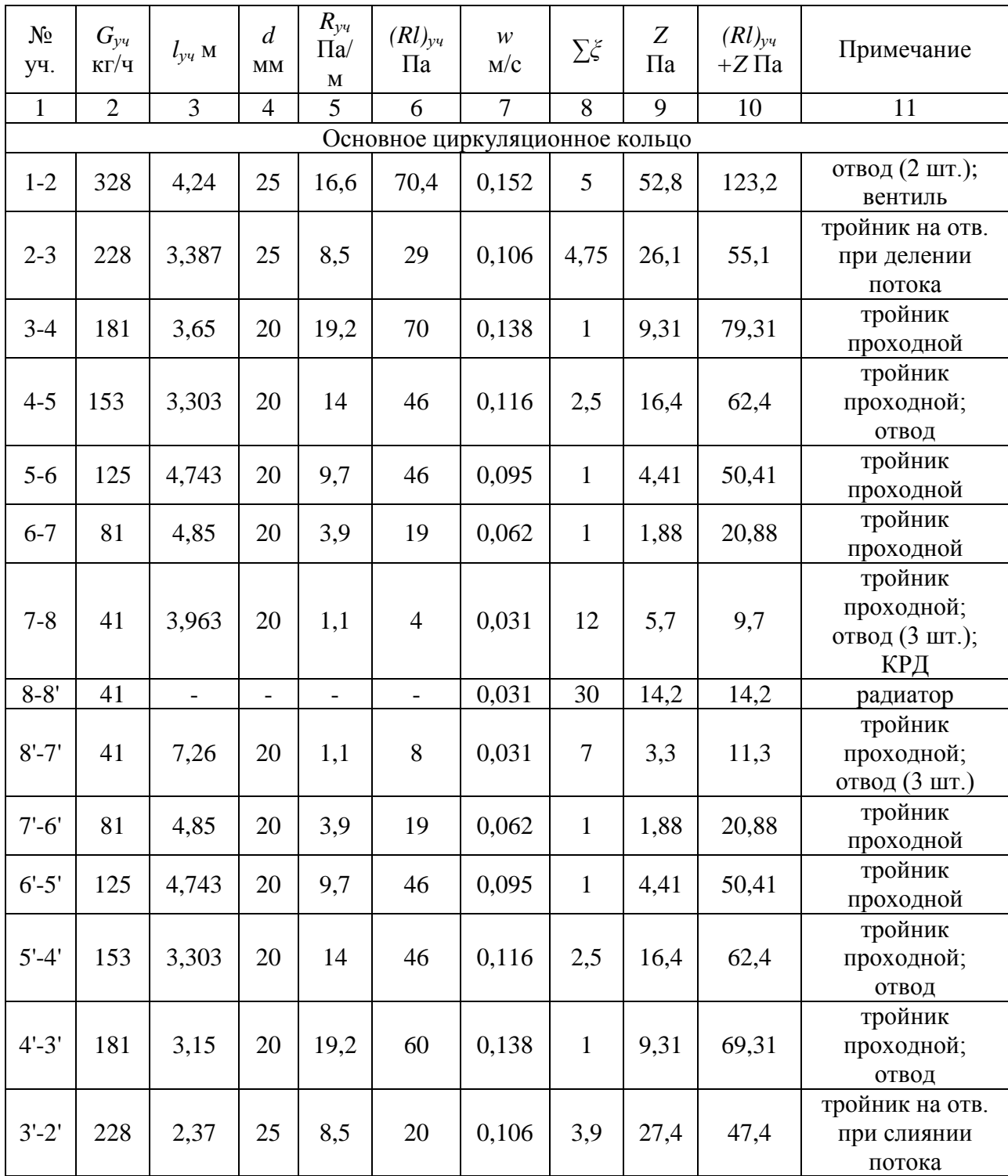

продолжение таблицы 3.1

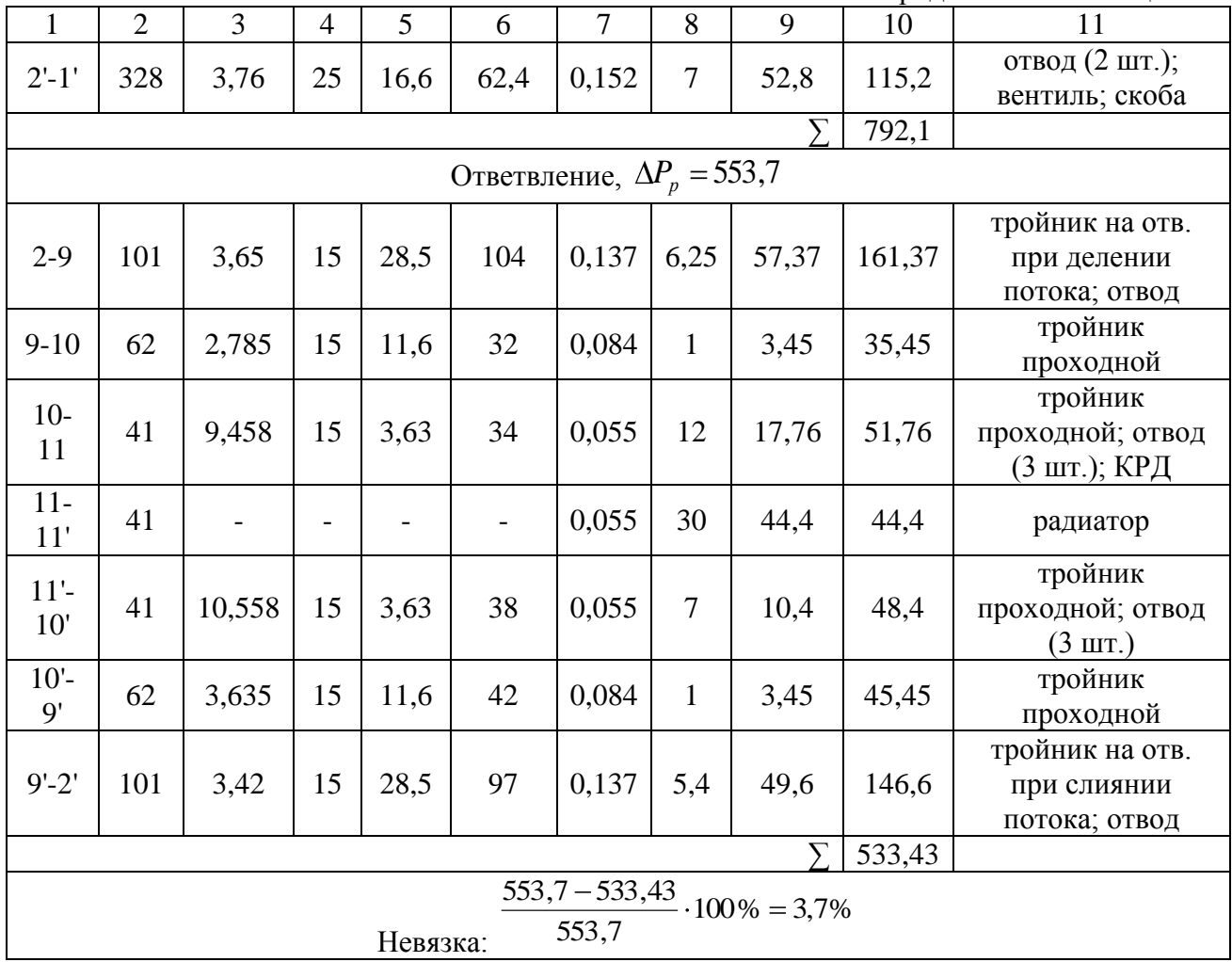

Подбор отопительных приборов осуществляется согласно методике [4]. Для помещения №1:

$$
G_{np} = \frac{0,86 \cdot 702}{(95 - 70)} \cdot 1,018 \cdot 1,04 = 26 \text{ K} \cdot \text{T} / \text{q}
$$

$$
\Delta t_{cp} = \frac{95 + 70}{2} - 20 = 62,5 \text{°C}
$$

$$
Q_{ny}^{mp} = \frac{702}{1 \cdot 1 \cdot 0,846 \cdot 1} = 820 \text{ BT}
$$

Принимаем к установке панельный радиатор «Buderus Logatrend K-Profil 10-500-1000»,  $Q_{uy}$  = 833 BT [5].

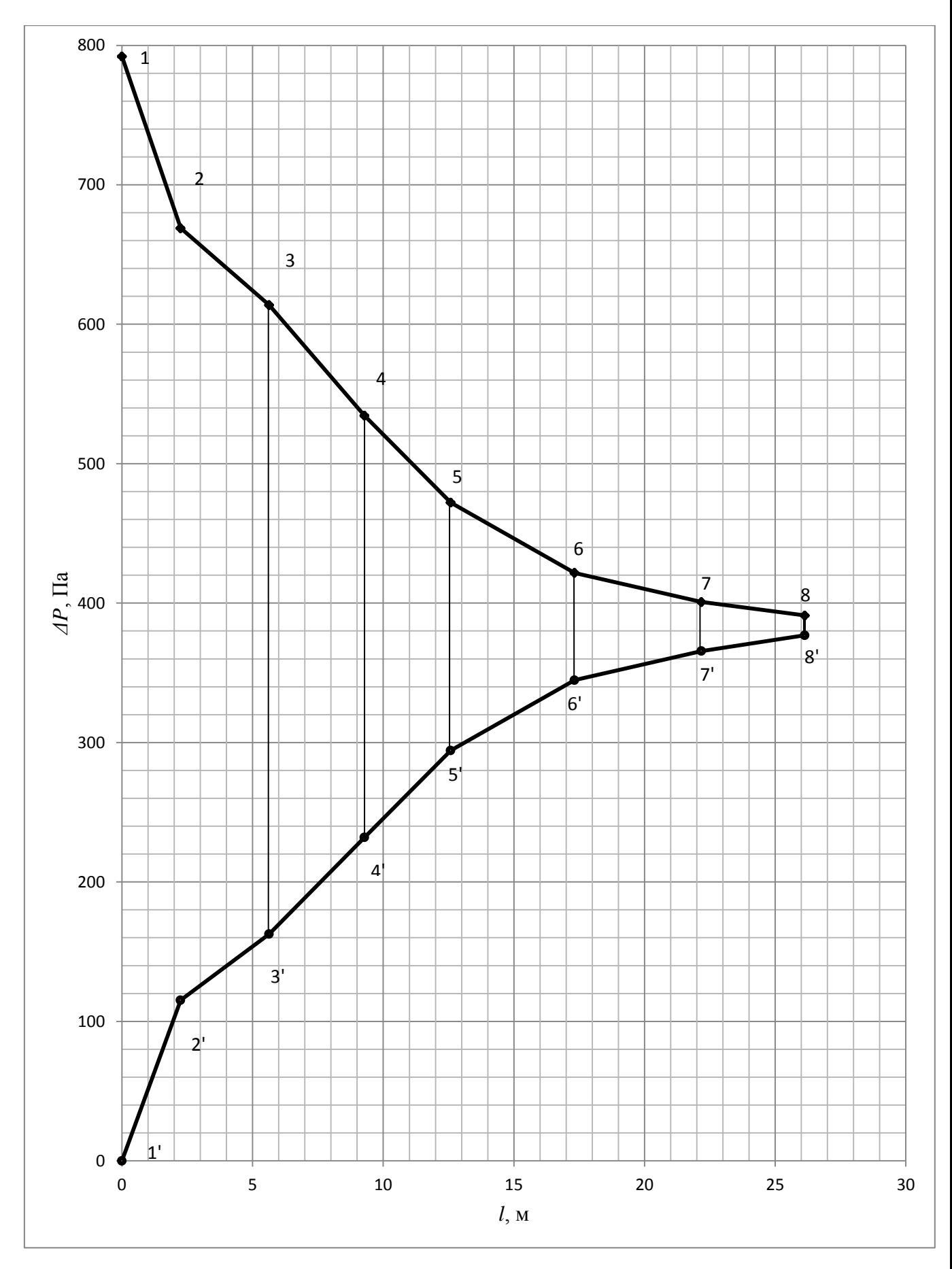

Рисунок 3.2 - Эпюра циркуляционного давления

# Тепловой расчет приборов представлен в таблице 3.2

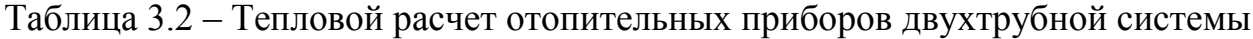

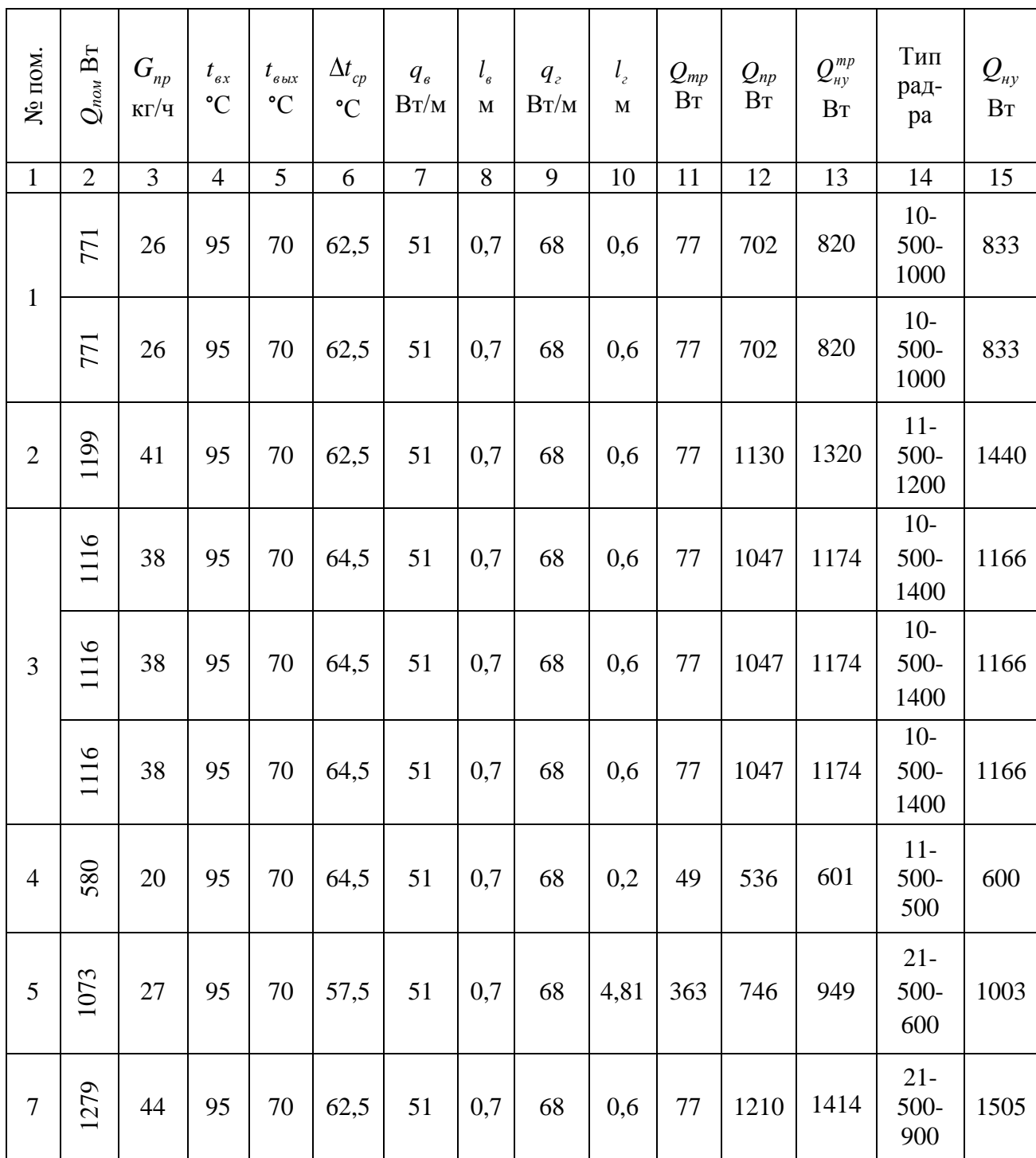

## **3.1.2 Расчет однотрубной системы отопления**

Запроектирована попутная однотрубная система отопления. Гидравлический расчет выполняется по характеристике сопротивления [4].

Определяется расход ветки [4]:

$$
G_{\text{sem} \kappa u} = \frac{0.86 \cdot \sum Q \cdot \beta_1 \cdot \beta_2}{\left(\sum - t_o\right)}
$$
(3.1)

Рассчитываем характеристику сопротивления радиаторного узла [4]:

$$
S_{py} = \frac{1}{\left(\frac{1}{\sqrt{S_{yy}}} + \frac{1}{\sqrt{S_{\text{no}\partial\epsilon}}}\right)^2},\tag{3.2}
$$

Характеристика сопротивления определяется по формуле [4]:

$$
S = A \cdot \left(\frac{\lambda}{d_e} \cdot l + \sum \xi\right),\tag{3.3}
$$

Определяем характеристику сопротивления ветки [4]:

$$
S_{\text{semku}} = S_{\text{np.yu.}} + S_{\text{py}} \tag{3.4}
$$

Находим потери давления ветки [4]:

$$
\Delta P = S_{\text{sem} \times u} \cdot G_{\text{sem} \times u}^2 \tag{3.5}
$$

324  $G_{\epsilon e m \kappa u} = \frac{0.86 \cdot 9021 \cdot 1,005 \cdot 1,04}{(95 - 70)} = 324 \text{ K} \Gamma / \text{V}$ 

Расчетная схема представлена на рисунке 3.3. Определение

характеристик сопротивления радиаторных узлов представлено в таблице 3.3.

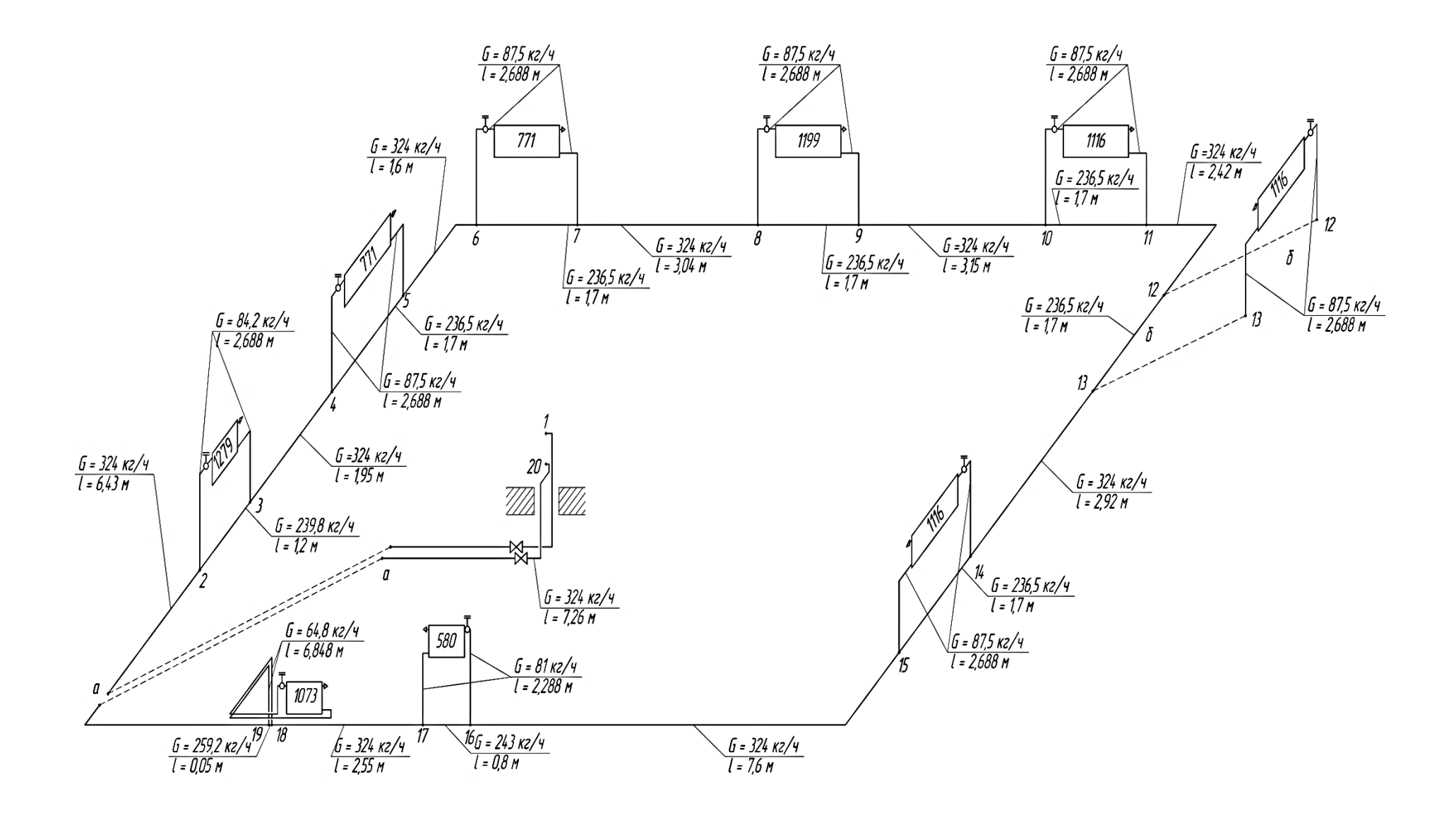

Рисунок 3.3 - Расчетная схема однотрубной системы отопления

| № уч.                                                   |               | d,<br>$\mathbf{M}\mathbf{M}$ | l, M  | $A, \Pi a$<br>$(M(Kr/\gamma)^2)$ | $\lambda/d_e$ | Местное сопроти-<br>вление                                                                                          | $\sum \xi$     | $S$ , $\Pi$ a/<br>$(Kr/q)^2$ | $S_{py}$ , $\Pi$ a/<br>$(Kr/q)^2$ |
|---------------------------------------------------------|---------------|------------------------------|-------|----------------------------------|---------------|----------------------------------------------------------------------------------------------------|----------------|------------------------------|-----------------------------------|
| 1                                                       |               | $\overline{2}$               | 3     | $\overline{4}$                   | 5             | 6                                                                                                    | $\overline{7}$ | 8                            | 9                                 |
|                                                         | $\mathcal{S}$ |                              | 1,2   |                                  |               | 2 тройника на<br>проходе                                                                                            | $\overline{2}$ | $13 \cdot 10^{-4}$           |                                   |
| $2 - 3$                                                 | подв          |                              | 2,688 |                                  |               | тройник на<br>ответвлении при<br>делении потоков,<br>тройник при<br>слиянии потоков,<br>2 отвода,<br>радиатор, КРП  | 28,7           | $107 \cdot 10^{-4}$          | $7,15\cdot10^{-4}$                |
| $4 - 5$<br>$6 - 7$                                      | $\Omega$      |                              | 1,7   |                                  |               | 2 тройника на<br>проходе                                                                                            | $\overline{2}$ | $16.10^{-4}$                 |                                   |
| $8-9$<br>$10-$<br>$11\,$<br>$12 -$<br>13<br>$14-$<br>15 | подв          | 20                           | 2,688 | $3,19.10^{-4}$                   |               | тройник на<br>ответвлении при<br>делении потоков,<br>тройник при<br>слиянии потоков,<br>2 отвода,<br>радиатор, КРП  | 30,2           | $112 \cdot 10^{-4}$          | $8,43 \cdot 10^{-4}$              |
|                                                         | Sy            |                              | 0,8   |                                  | 1,8           | 2 тройника на<br>проходе                                                                                            | $\overline{2}$ | $11 \cdot 10^{-4}$           |                                   |
| $16-$<br>17                                             | подв          |                              | 2,288 |                                  |               | тройник на<br>ответвлении при<br>делении потоков,<br>тройник при<br>слиянии потоков,<br>2 отвода,<br>радиатор, КРП  | 28             | $102\!\cdot\!10^{\text{-}4}$ | $6,23 \cdot 10^{-4}$              |
|                                                         | $\Omega$      |                              | 0,05  |                                  |               | 2 тройника на<br>проходе                                                                                            | $\overline{2}$ | $7.10^{-4}$                  |                                   |
| $18-$<br>19                                             | подв          |                              | 6,848 |                                  |               | тройник на<br>ответвлении при<br>делении потоков,<br>тройник при<br>слиянии потоков,<br>8 отводов,<br>радиатор, КРП | 24,5           | $117 \cdot 10^{-4}$          | $4,52 \cdot 10^{-4}$              |
|                                                         |               |                              |       |                                  |               |                                                                                                    |                | $\Sigma$                     | $60,1\cdot\overline{10^{-4}}$     |

Таблица 3.3 - Определение характеристик сопротивления радиаторных узлов

Диаметр прямого участка 20 мм. Местные сопротивления прямого участка: 2 вентиля, 11 отводов, тогда  $\Sigma \xi = 22.5$ . Определим характеристику сопротивления по формуле 3.11:

$$
S_{np.yv.} = 3,19 \cdot 10^{-4} \text{ (}8 \cdot 38,93 + 22,5 = 295 \cdot 10^{-4} \text{ Tla/(kT/T)}^2
$$

Тогда характеристика сопротивления ветки равна:

$$
S_{\text{gemku}} = (295 + 60,1) \cdot 10^{-4} = 355,1 \cdot 10^{-4} \text{ }\Pi \text{a/(k} \text{m/} \text{m})^2
$$

Определим потери давления:

 $\Delta P = 355, 1 \cdot 10^{-4} \cdot 324^{2} = 3728 \text{ }\Pi\text{a}$ 

Тепловой расчет аналогичен расчету двухтрубной системы,  $3a$ исключением определения среднего температурного перепада, а так же расход остается постоянным на протяжении всего циркуляционного участка.

$$
t_{\text{ex}} = t_{\text{e}} - \frac{\Sigma Q_i \cdot \Delta t_{\text{cm}}}{Q_{\text{cm}}} \tag{3.6}
$$

$$
t_{\text{out}} = t_{\text{ex}} - \frac{0.86 \cdot Q_{\text{np}} \cdot \beta_1 \cdot \beta_2}{\alpha \cdot G_{\text{semku}}}
$$
(3.7)

где α - коэффициент затекания, определяется по формуле:

$$
\alpha = \frac{1}{1 + \sqrt{\frac{S_{\text{no}\delta s}}{S_{\text{sy}}}}},\tag{3.8}
$$

Тепловой расчет однотрубной системы сводится в таблицу 3.4. Таблица 3.4 – Тепловой расчет однотрубной системы

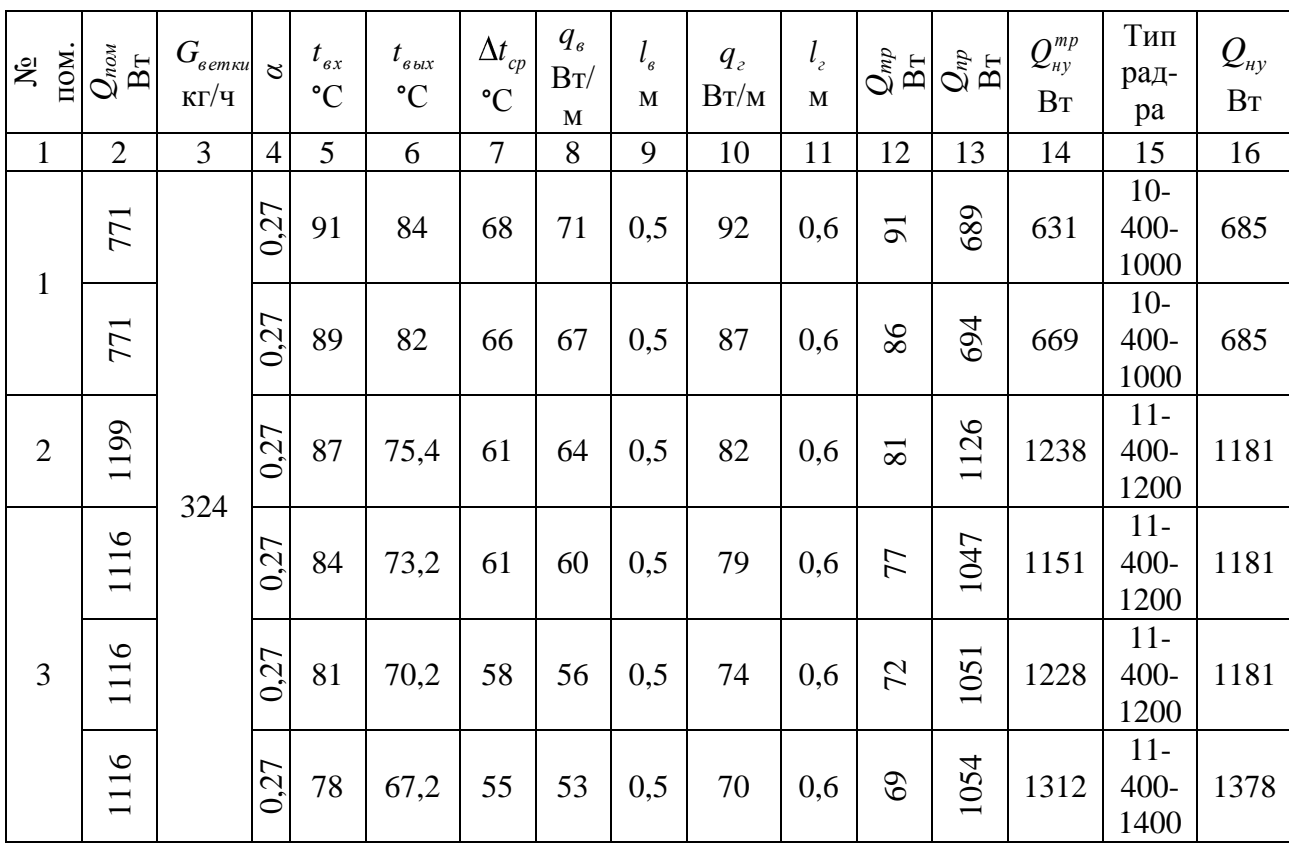

продолжение таблицы 3.4

| Τ.             | $\overline{2}$                  | 3 | $\overline{4}$ |    | 6    | 7  | 8  | 9   | 10  | 11  | 12  | 13                              | 14   | 15                       | 16   |
|----------------|---------------------------------|---|----------------|----|------|----|----|-----|-----|-----|-----|---------------------------------|------|--------------------------|------|
| $\overline{4}$ | 580                             |   | 0,25           | 75 | 68,9 | 54 | 45 | 0,5 | 60  | 0,2 | 35  | 549                             | 784  | $11-$<br>$400 -$<br>800  | 787  |
| 5              | 1073                            |   | 0 <sup>2</sup> | 73 | 61,9 | 42 | 44 | 0,5 | 58  | 4,8 | 301 | 802                             | 1453 | $22 -$<br>$400 -$<br>800 | 1462 |
| 7              | 279<br>$\overline{\phantom{0}}$ |   | 0,26           | 95 | 82,3 | 69 | 77 | 0,5 | 100 | 0,6 | 99  | 190<br>$\overline{\phantom{0}}$ | 1089 | $11-$<br>$400 -$<br>1200 | 1181 |

#### **3.1.3 Расчет теплых полов**

При проектировании теплого пола конструкция перекрытия над подвалом принимается следующей: 1. железобетонная плита, 2. утеплитель (экструдированный пенополистирол), 3. арматурная сетка, 4. цементнопесчаная стяжка, в которой прокладываются трубы теплого пола, 5. линолеум; в совмещенном санузле керамическая плитка.

Трубопроводы теплого пола LPE системы KAN-therm из сополимера октанового полиэтилена, стойкого к высоким температурам [7], прокладываются по схеме улитка в цементно-песчаной стяжке толщиной над трубами 0,045 м.

Расчет проведен по методике [7].

Пример расчета теплого пола для помещения №1:

$$
q = \frac{1453}{18,02} = 80,6 \text{ BT/m}^2
$$

Пусть средняя температура воды в трубах *с t* 50°С, следовательно температура в подающем трубопроводе  $t_{\text{z}} = 55 \text{ °C}$ , в обратном  $- t_{\text{o}} = 45 \text{ °C}$ .

Температура воздуха в помещении *в t* 20°С, из таблицы для синтетического покрытия и для  $q = 80.6$   $\text{Br/m}^2$  найдено расстояние между трубами  $b = 0.25$  м, фактический тепловой поток  $q_{\phi} = 85$   $\text{Br/m}^2$  и температура поверхности пола  $t_{nn} = 27.6$ °С, что не превышает допустимую температуру для жилого помещения согласно [7] 29°С.

Определим длину контура:

$$
L = \frac{18,02}{0,25} = 72,08 \text{ M}
$$

Расчетный поток воды через контур:

$$
G = \frac{1,1.85 \cdot 18,02}{4190 \cdot (55 - 45)} = 0,04 \text{ kT/C} = 144 \text{ kT/T}
$$

По таблице 32 для трубопровода диаметром 18х2 выбрано: *R* = 123,3 Па/м,  $V = 0,36$  м/с.

Потери давления в контуре:

 $p_{\kappa}$  = 72,08·247,2 = 17818 Па = 17,82 кПа

Расчет сведен в таблицу 3.5.

Таблица 3.5 – Расчет теплого пола

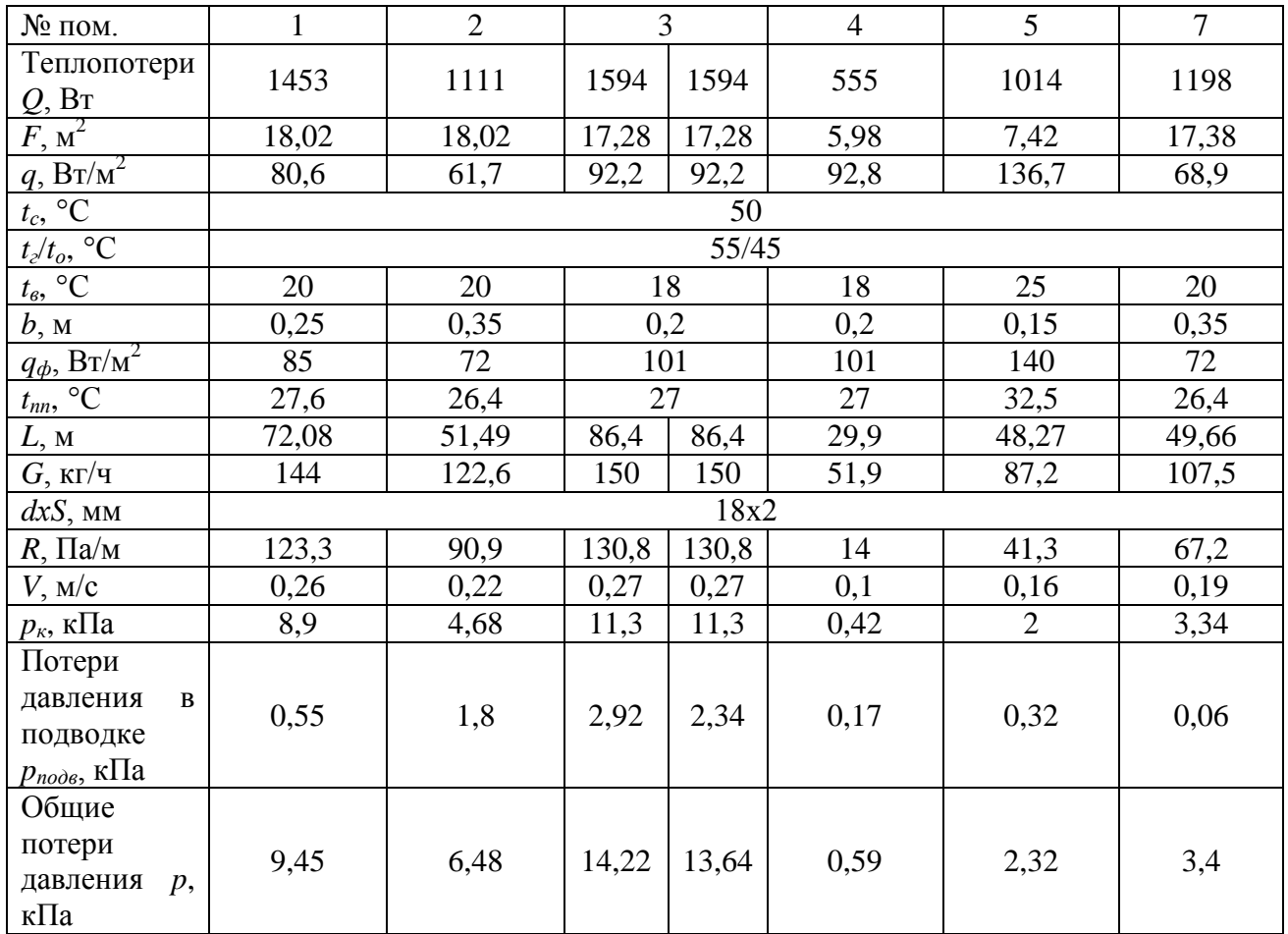

Регулирование давления в контурах осуществляется с помощью ручных регулировочных вентилей.

# 3.1.4 Сравнительный анализ вариантов

Стоимость оборудования выше рассчитанных систем приведена в таблицах 3.6, 3.7, 3.8.

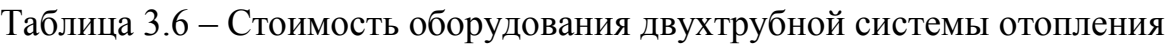

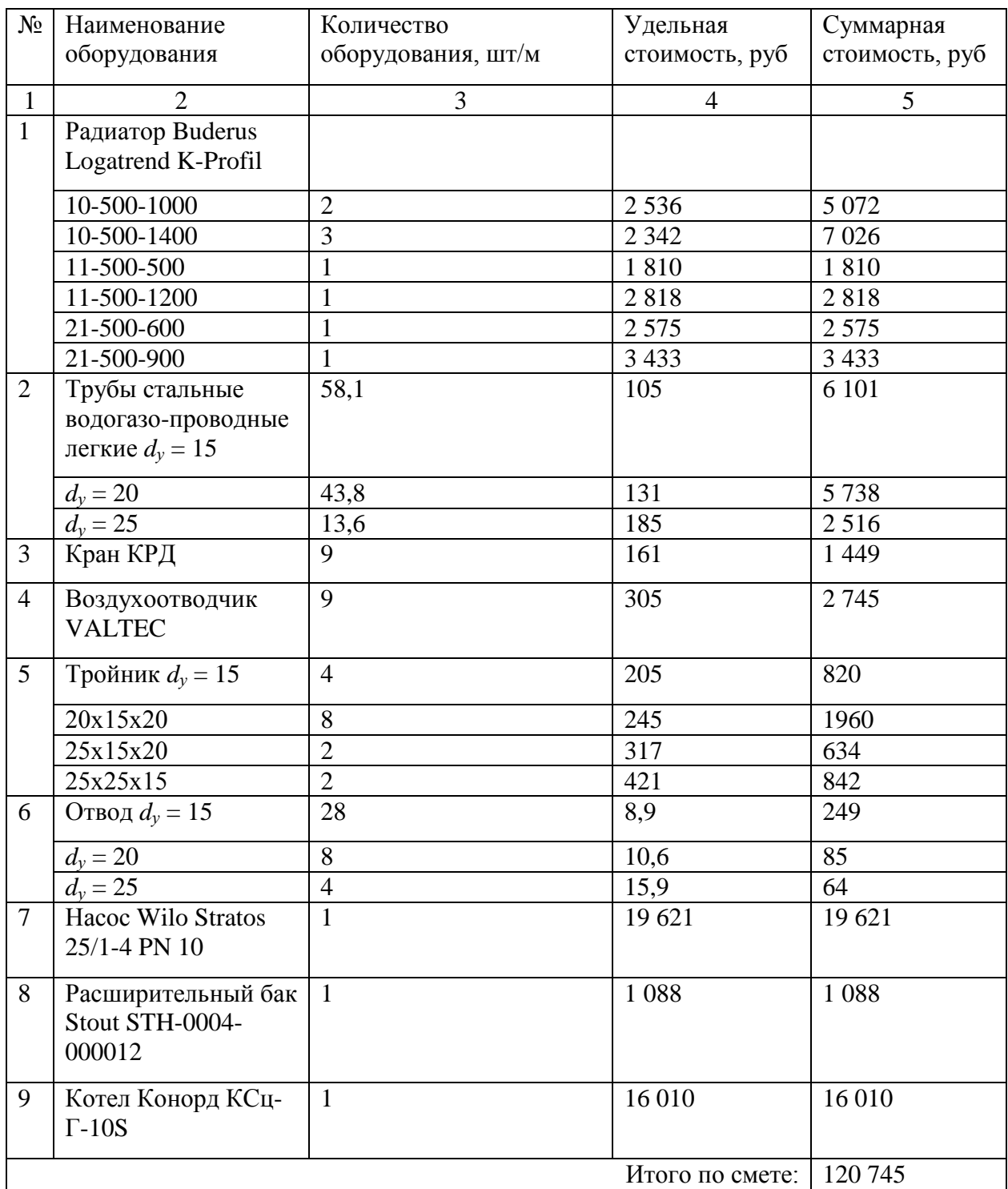

| $N_2$          | Наименование оборудования                   | Количество<br>оборудования,<br>$\text{IUT}/\text{M}$ | Удельная<br>стоимость, руб. | Суммарная<br>стоимость, руб. |
|----------------|---------------------------------------------|------------------------------------------------------|-----------------------------|------------------------------|
|                | Радиатор Buderus Logatrend<br>K-Profil      |                                                      |                             |                              |
|                | 10-400-1000                                 | $\overline{2}$                                       | 2 3 3 6                     | 4 6 7 2                      |
| 1              | 11-400-800                                  | $\mathbf{1}$                                         | 2 1 9 7                     | 2 1 9 7                      |
|                | 11-400-1200                                 | $\overline{4}$                                       | 2 2 1 7                     | 8868                         |
|                | 11-400-1400                                 | $\mathbf{1}$                                         | 2 6 6 5                     | 2 6 6 5                      |
|                | 22-400-800                                  | $\mathbf{1}$                                         | 3 0 9 0                     | 3 0 9 0                      |
| $\overline{2}$ | Трубы стальные водогазо-                    | 79,1                                                 | 131                         | 10 3 62                      |
|                | проводные легкие $d_y = 20$                 |                                                      |                             |                              |
| 3              | Кран КРП                                    | 9                                                    | 161                         | 1449                         |
| $\overline{4}$ | Воздухоотводчик VALTEC                      | 9                                                    | 305                         | 2 7 4 5                      |
| 5              | Тройник $d_v = 20$                          | 18                                                   | 274                         | 4932                         |
| 6              | Отвод $d_v = 20$                            | 35                                                   | 10,6                        | 371                          |
| $\overline{7}$ | Hacoc Wilo Stratos 25/1-4 PN<br>10          | 1                                                    | 19 621                      | 19 621                       |
| 8              | Расширительный бак Stout<br>STH-0004-000012 | $\mathbf{1}$                                         | 1 0 8 8                     | 1 0 8 8                      |
| 9              | Котел Конорд КСц-Г-10S                      | $\mathbf{1}$                                         | 16 010                      | 16 010                       |
|                |                                             |                                                      | Итого по смете:             | 111 068                      |

Таблица 3.7 – Стоимость оборудования однотрубной системы отопления

# Таблица 3.8 – Стоимость оборудования теплого пола

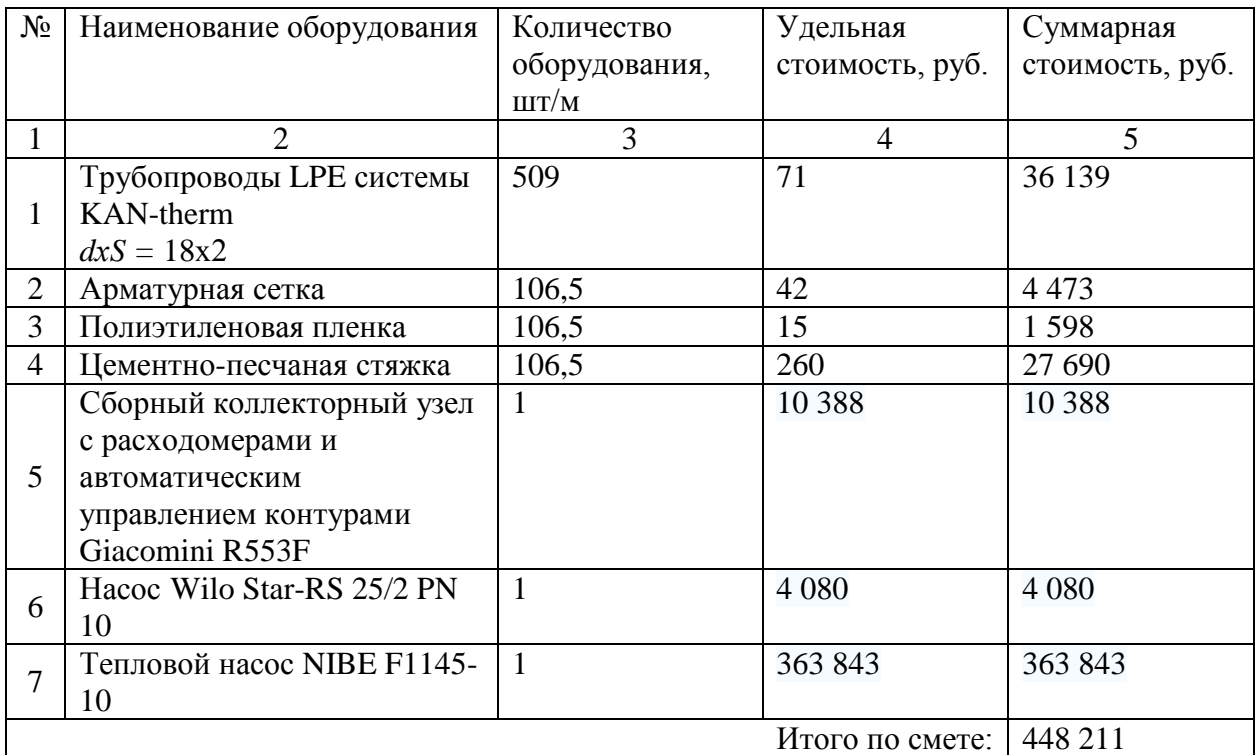

Вывод: двухтрубная система обходится дороже однотрубной, но в этом случае обеспечивается стабильный температурный режим в помещениях, хорошая регулировка приборов по дому в целом, так как радиаторы не зависят друг от друга, комфортная работа системы отопления. К достоинствам однотрубной системы отопления можно отнести лишь такие как: простота монтажа и меньшие затраты на оборудование.

В системе «теплый пол», помимо высокой стоимости, существует ряд недостатков: сложность поиска места аварии, трудоемкость монтажа системы, большие потери давления, отсутствует перемешивание слоев воздуха, что приводит к сбою работы естественной вентиляции. К тому же систему «теплый пол», как единственный источник тепла, применять не рекомендуется, так как при более низких температурах наружного воздуха температура пола будет выше, значение которой будет выше допустимого, либо если не увеличивать температуру теплоносителя, то в помещении не будут соблюдаться требуемые параметры микроклимата и в помещении будет холодно. Так же к недостаткам можно отнести образование на окнах конденсата в связи с отсутствием конвективных потоков.

Таким образом, из трех вариантов отопления индивидуального жилого дома наиболее приемлемым является двухтрубная система отопления.

### **3.2 Горячее водоснабжение**

Система горячего водоснабжения закрытая. Число жителей в доме 4 человека, количество водоразборных приборов – 3 шт. Температура на выходе из котла 65 °С. Подающий трубопровод проходит в техническом подполье на отметке – 0,644 м, с уклоном 0,003 для слива воды из системы. Трубы металлополимерные. Трубопроводы, прокладываемые в техническом подполье, покрываются тепловой изоляцией.

27

## **3.2.1 Определение расходов воды и тепла**

Расчет ведется согласно методике [8],[9].

Определим максимальный секундный расход:

$$
P = \frac{10 \cdot 4}{3600 \cdot 3 \cdot 0.18} = 0.02
$$
  

$$
\alpha = f(3 \cdot 0.02) = f(0.06) = 0.289
$$
  

$$
q^{h} = 5 \cdot 0.18 \cdot 0.289 = 0.26 \text{ m/c}
$$

Максимальный часовой расход:

$$
P_{hr} = \frac{3600 \cdot 0.02 \cdot 0.18}{200} = 0.065
$$
  

$$
\alpha_{hr} = f(3 \cdot 0.065) = f(0.195) = 0.444
$$
  

$$
q_{hr}^h = 0.005 \cdot 200 \cdot 0.444 = 0.444 \text{ m}^3/\text{m}
$$

Средний суточный расход:

$$
q_u = \frac{120 \cdot 4}{1000} = 0,48 \text{ m}^3/\text{cyr}
$$

Средний часовой расход горячей воды:

$$
q_T^h = \frac{0.48}{24} = 0.02 \text{ m}^3/\text{H}
$$

Средний часовой расход теплоты:

 $Q_T^h = 1,16 \cdot 0,02 \cdot (65 - 5) \cdot 1,1 = 1,53 \text{ K} \text{B} \text{T}$ 

## **3.2.2 Гидравлический расчет подающих трубопроводов**

Гидравлический расчет выполняется для определения диаметров трубопроводов и потерь давления воды в трубопроводах. Расчетная схема представлена на рисунке 3.4.

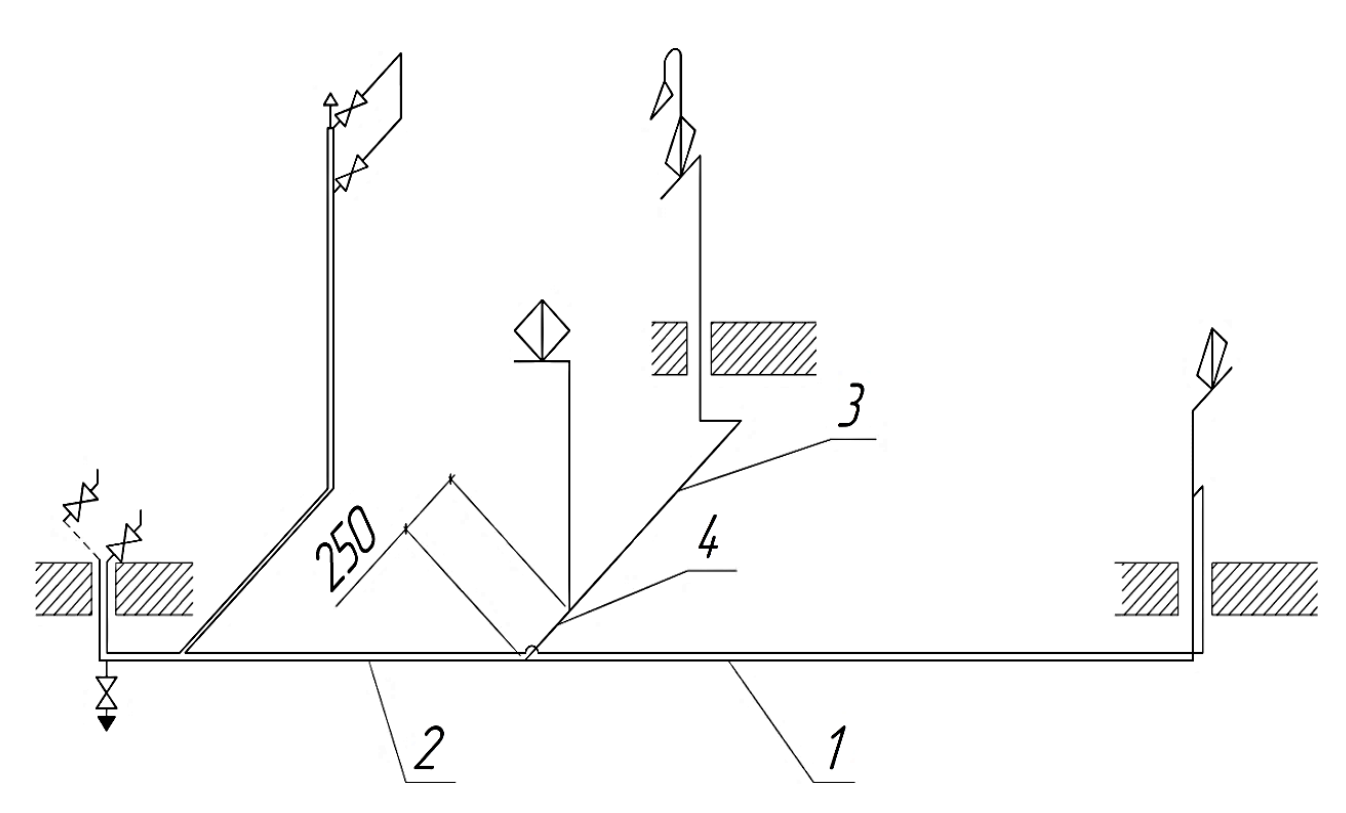

Рисунок 3.4 – Расчетная схема горячего водоснабжения

Гидравлический расчет трубопроводов производим по методике, изложенной в [9]. Удельные потери давления на трение *R*, Па/м, определяем по таблицам [10].

Потери давления, Па, на расчетных участках определяем по формуле [9]:

$$
\Delta P = R \cdot l \cdot (1 + K_{\scriptscriptstyle M}) \tag{3.9}
$$

Гидравлический расчет сведен в таблицу 3.9

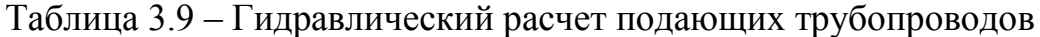

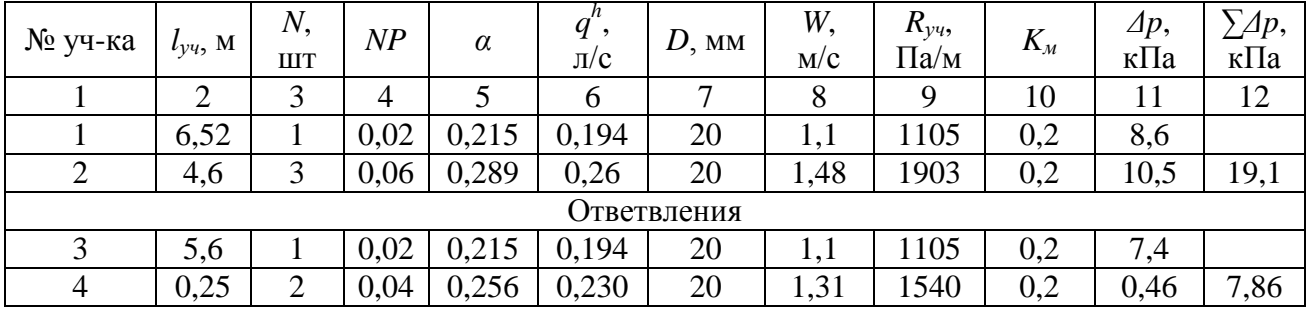

$$
\Delta p_{\text{new}} = \frac{8,6 - 7,86}{8,6} \cdot 100\% = 9\%
$$

## **3.2.3 Расчет потерь теплоты трубопроводами**

Потери теплоты, Вт, на каждом расчетном участке определяем по формуле [9]:

$$
\Delta Q = \pi \cdot d_{\scriptscriptstyle H} \cdot l \cdot K \cdot \left( \frac{t_{\scriptscriptstyle H} + t_{\scriptscriptstyle K}}{2} - t_{\scriptscriptstyle OKP} \right) \cdot \left( - \eta \right), \tag{3.10}
$$

Расчет потерь теплоты трубопроводами сведен в таблицу 3.10.

Таблица 3.10 – Расчет потерь теплоты трубопроводами

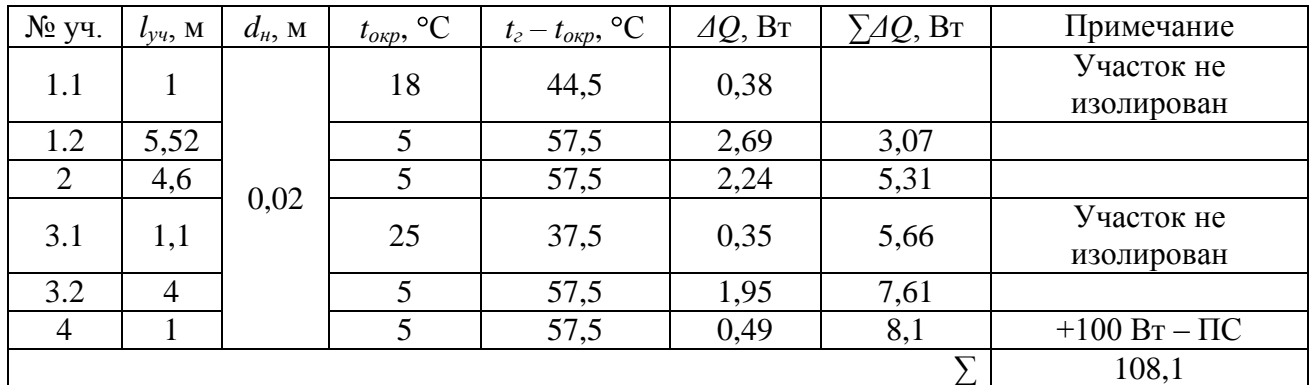

## **3.2.4 Гидравлический расчет циркуляционных трубопроводов**

Циркуляционный расход воды определяем по формуле [8]:

$$
q^{cir} = \frac{0.86 \cdot \sum Q^{ht}}{\Delta t} \cdot \beta \tag{3.11}
$$

 $1 = 18,6$ 5  $q^{cir} = \frac{0,86 \cdot 108,1}{5} \cdot 1 = 18,6 \,\mathrm{kT/T}$ 

Гидравлический расчет аналогичен расчету подающих трубопроводов. Расчет представлен в таблице 3.11.

Таблица 3.11- Гидравлический расчет циркуляционных трубопроводов

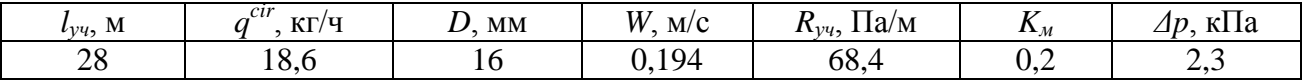

## **3.3 Расчет и подбор оборудования котельной**

## **3.3.1 Расчет и подбор оборудования для двухтрубной системы отопления**

По требуемому количеству тепла подбираем газовый котел: 9020 *Qтреб* Вт.

По [11] подбираем котел Конорд КСц-Г-10S, теплопроизводительность 10 кВт.

По требуемому напору и расходу теплоносителя подбираем насос:  $H_{mpe6} = 1,2 \text{ M}, G_{mpe6} = 0,328 \text{ M}^3/\text{4}.$ 

Подбираем насос Wilo Stratos 25/1-4 PN 10 [12]. Характеристика насоса – рисунок 3.5.

Подбор расширительного бака осуществляется согласно [13].

Для подбора расширительного бака необходимо определить коэффициент расширения воды при:

$$
T_{cp} = \frac{T_1 + T_2}{2} \tag{3.12}
$$

Далее определяется объем расширения, л:

$$
V_{\text{pacu}} = V_{\text{cucm}} \cdot k_{\text{pacu}} \tag{3.13}
$$

Коэффициент заполнения бака:

$$
k_{\text{gan}} = \frac{P_{\text{max}} - P_{\text{npe}\partial s}}{P_{\text{max}}} \tag{3.14}
$$

Объем расширительного бака, л:

$$
V = \frac{1,25 \cdot V_{\text{vacuum}}}{k_{\text{sun}}}
$$
(3.15)

$$
T_{cp} = \frac{95 + 70}{2} = 82,5 \text{ °C}
$$
  
\n
$$
k_{\text{vacu}} = 0.031
$$
  
\n
$$
V_{\text{vacu}} = 150 \cdot 0.031 = 4,65 \text{ J}
$$
  
\n
$$
k_{\text{van}} = \frac{2 - 0.5}{2 + 1} = 0.5
$$
  
\n
$$
V = \frac{1,25 \cdot 4,65}{0.5} = 11,6 \text{ J}
$$

Подбираем расширительный бак Stout STH-0004-000012 объемом 12 л [13].

## **3.3.2 Расчет и подбор оборудования для однотрубной системы отопления**

Аналогично двухтрубной системе отопления подобран котел Конорд КСц-Г-10S.

Насос подбираем по следующим значениям:  $H_{\text{mpe}6} = 1.5$  м,  $G_{\text{mpe}6} = 0.324$   $\text{M}^3/\text{q} - \text{Wilo}$ Stratos 25/1-4 PN 10. Характеристика насоса – рисунок 3.6.

82,5  $T_{cp} = \frac{95 + 70}{2} = 82.5$  °C  $k_{\text{vacu}} = 0.031$  $V_{\text{vacu}} = 150 \cdot 0,031 = 4,65 \text{ J}$ 0,5  $2 + 1$  $k_{\text{gan}} = \frac{2 - 0.5}{2 + 1}$ 11,6 0,5  $V = \frac{1,25 \cdot 4,65}{2.5} = 11,6 \text{ J}$ 

Подбираем расширительный бак Stout STH-0004-000012 объемом 12 л [13].

# **3.3.3 Расчет и подбор оборудования для теплого пола, окупаемость теплового насоса**

Для теплого пола подбираем по требуемой мощности  $Q_{\scriptscriptstyle mpe6} = 9020$  Вт геотермальный тепловой насос NIBE F1145-10 [14], тепловая мощность 10 кВт, максимальная температура теплоносителя (подающий/возвратный трубопровод) 65/58 °С. Рекомендованная глубина бурения скважины 150-180 м.

Стоимость теплового насоса с учетом бурения скважины 150 м составит 628 211 рублей. Данный тепловой насос потребляет 2 кВт мощности, таким образом, затраты на отопление в год 25 042 руб. Тогда как при использовании

газа затраты на отопление составляют 28 121 руб. в год, стоимость газового оборудования с учётом подключения к газовой сети составляет 420 745. Тогда окупаемость теплового насоса составит:

67,4  $28121 - 25042$  $\frac{628211 - 420745}{28241 - 25842} = 67,4$ лет, что является нерентабельным.

Насос подбираем по следующим значениям:  $H_{mpe6} = 1,74$  м,  $G_{mpe6} = 0,813$  м<sup>3</sup>/ч – Wilo Star-RS  $25/2$  PN 10. Характеристика – рисунок 3.7.

### **3.3.4 Расчет и подбор оборудования для горячего водоснабжения**

1,53 *Qтреб* кВт – подбираем настенный газовый накопительный водонагреватель BAXI SAG3 50 тепловой мощностью 3,9 кВт.

По требуемому напору и расходу теплоносителя подбираем циркуляционный насос:  $H_{\text{mpe}6} = 5 \text{ m}$ ;  $G_{\text{mpe}6} = 0.02 \text{ m}^3/\text{v}$  – Wilo Star-STG 25/6 PN 10 [12], характеристика насоса – рисунок 3.8.

$$
T_{cp} = \frac{65 + 60}{2} = 62,5 \text{ °C}
$$
  
\n
$$
k_{\text{vacu}} = 0,018
$$
  
\n
$$
V_{\text{vacu}} = 58,5 \cdot 0,018 = 1,053 \text{ J}
$$
  
\n
$$
k_{\text{tan}} = \frac{8 - 0.5}{8 + 1} = 0,83
$$
  
\n
$$
V = \frac{1,25 \cdot 1,053}{0,83} = 1,6 \text{ J}
$$

Подбираем расширительный бак Reflex DE 2 7200300 объемом 2 л [15].

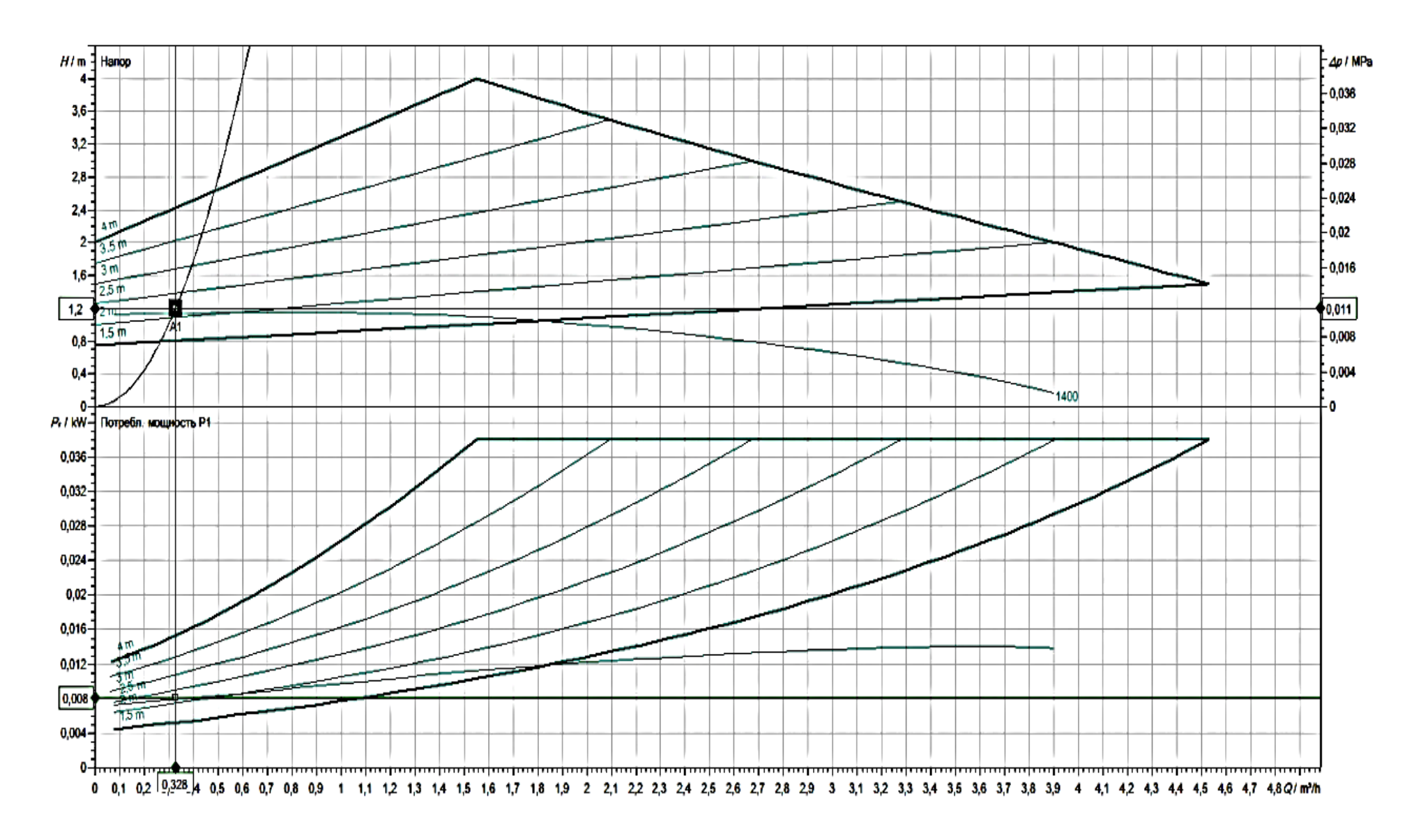

Рисунок 3.5 - Характеристика насоса двухтрубной системы отопления

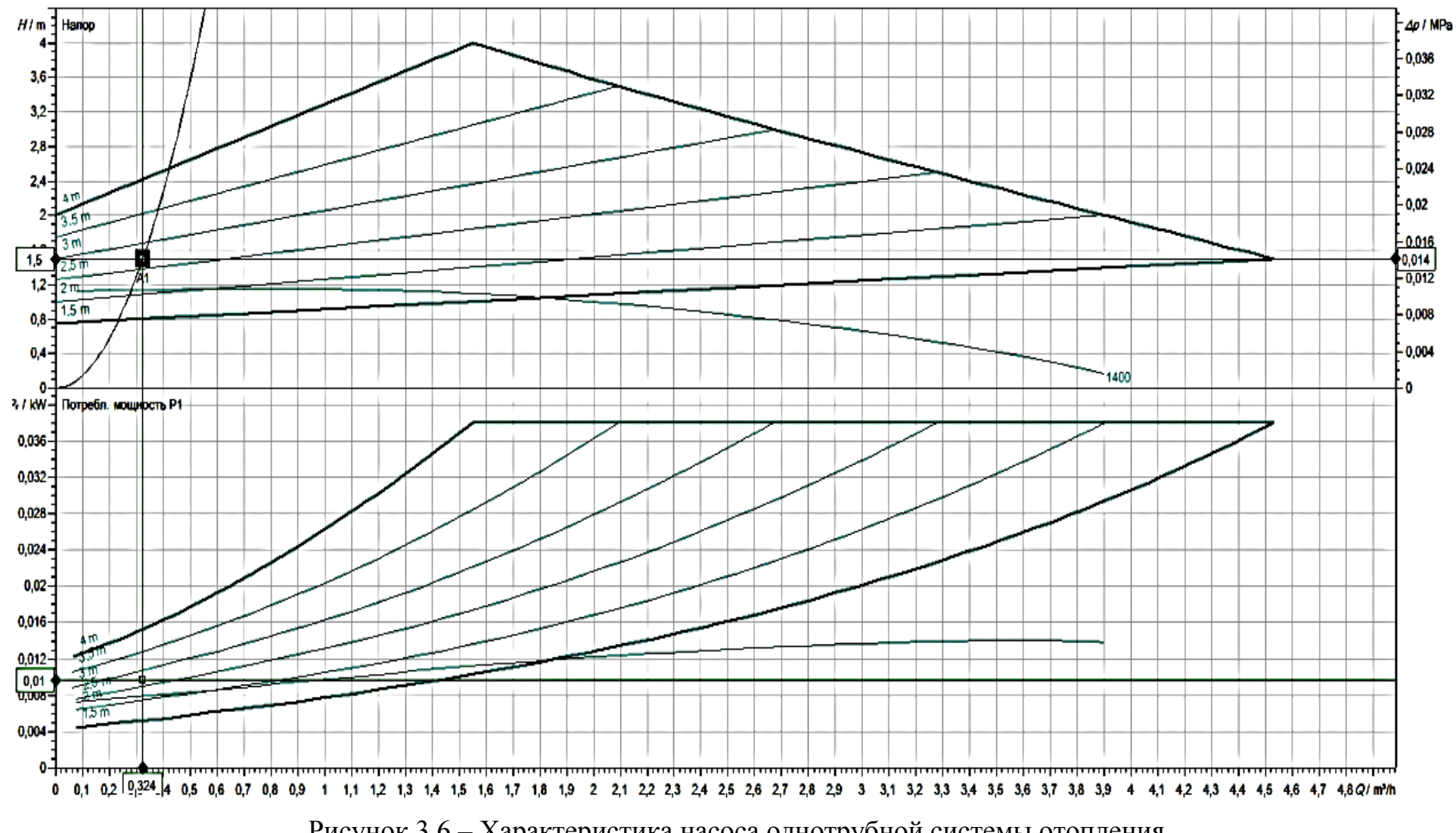

Рисунок 3.6 - Характеристика насоса однотрубной системы отопления

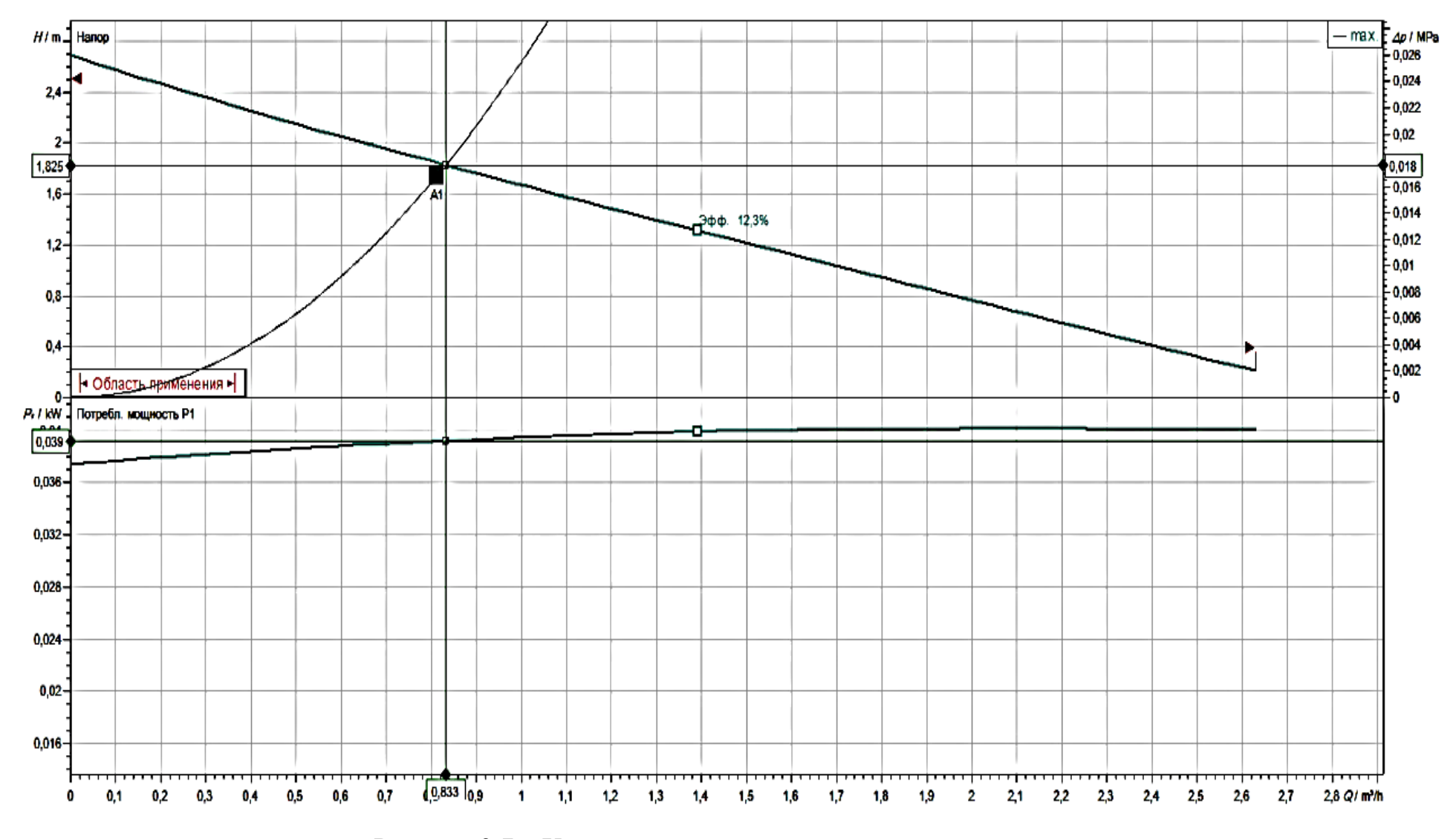

Рисунок 3.7 - Характеристика насоса системы «теплый пол»

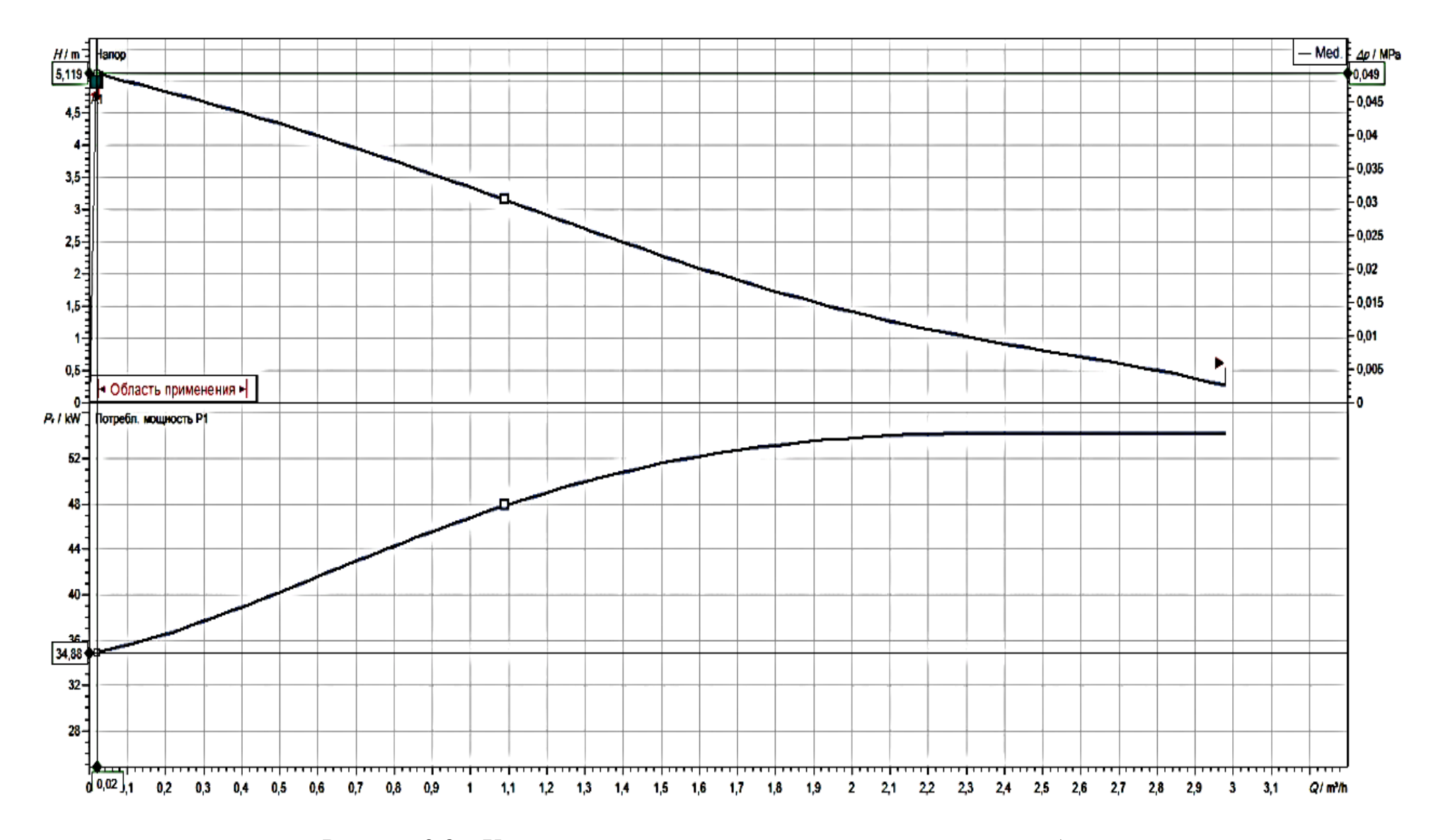

Рисунок 3.8 - Характеристика насоса системы горячего водоснабжения

#### **4 ВЕНТИЛЯЦИЯ**

В проектируемом жилом доме предусматривается естественная вытяжная вентиляция в следующих помещениях: котельная, кухня-гостиная, и совмещенный санузел. Воздухообмен остальных помещений следует прибавить к помещениям, где есть вытяжной канал.

Приток воздуха осуществляется за счет открывания окон и через неплотности наружных ограждающих конструкций.

## **4.1 Определение требуемого воздухообмена**

Расчет требуемых воздухообменов ведется по [16]. Результаты расчета представлены в таблице 4.1.

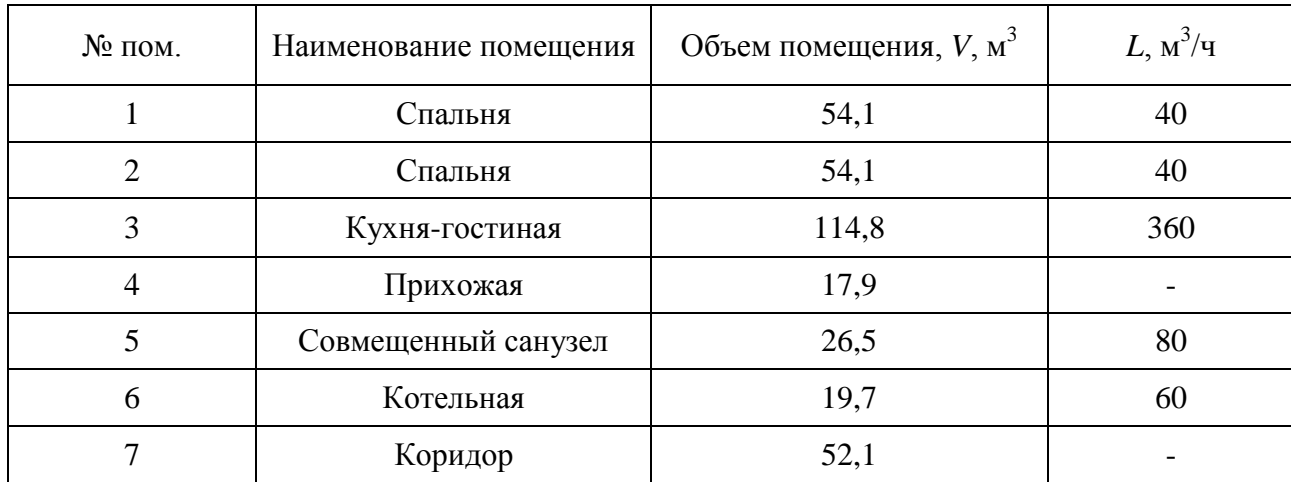

Таблица 4.1 – Определение воздухообмена

## **4.2 Аэродинамический расчет**

Расчет выполняют для определения диаметров воздуховодов и потерь давления в сети по [17].

За расчетную температуру наружного воздуха в аэродинамическом расчете естественных вытяжных систем принимается  $t_n = +5$  °C.

Располагаемое давление определяют по формуле [17]:

$$
\Delta P_{pacn} = h \cdot g \cdot (\rho_n - \rho_s) \tag{4.1}
$$

В аэродинамическом расчет запас должен составлять от 5 до 10%:

$$
5\% \leq \frac{\Delta P_{pacn} - \Sigma (R \cdot l + Z)}{\Delta P_{pacn}} \cdot 100\% \leq 10\% \tag{4.2}
$$

Расчет представлен в таблице 4.2. Расчетная схема естественной вентиляции представлена на рисунке 4.1.

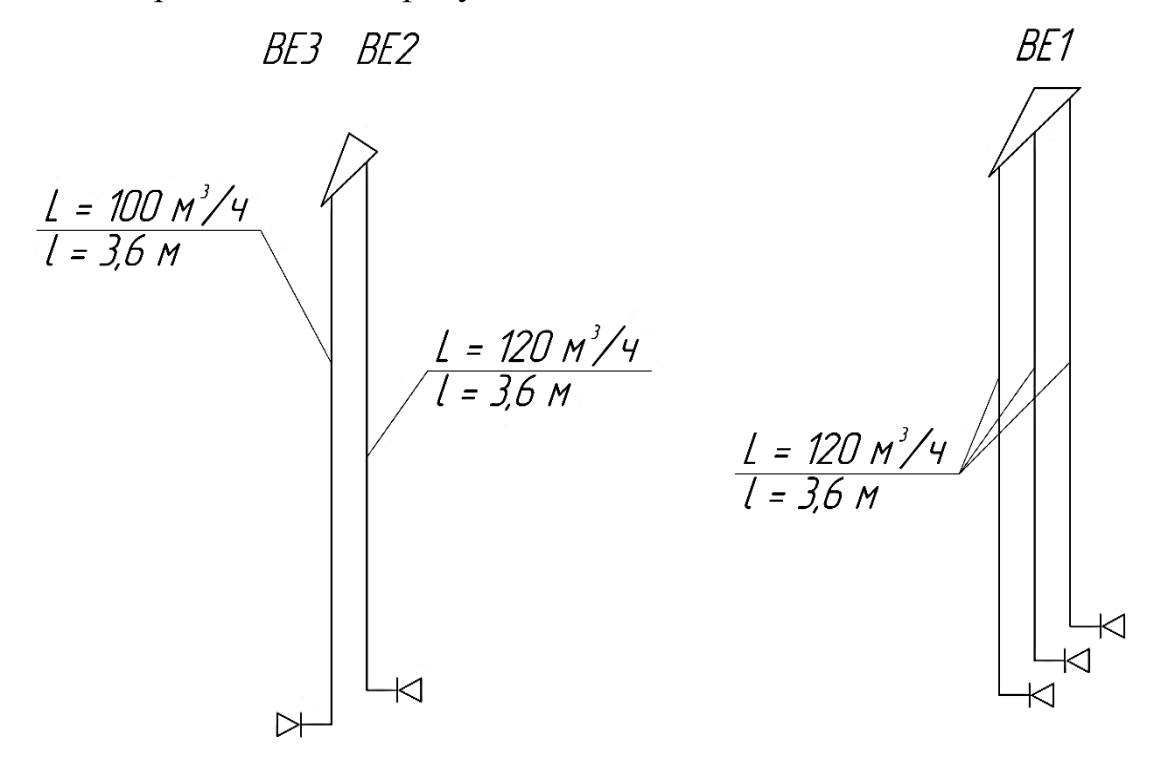

Рисунок 4.1 – Расчетная схема естественной вентиляции

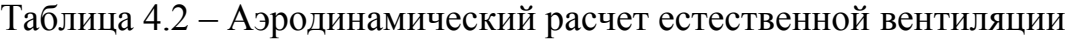

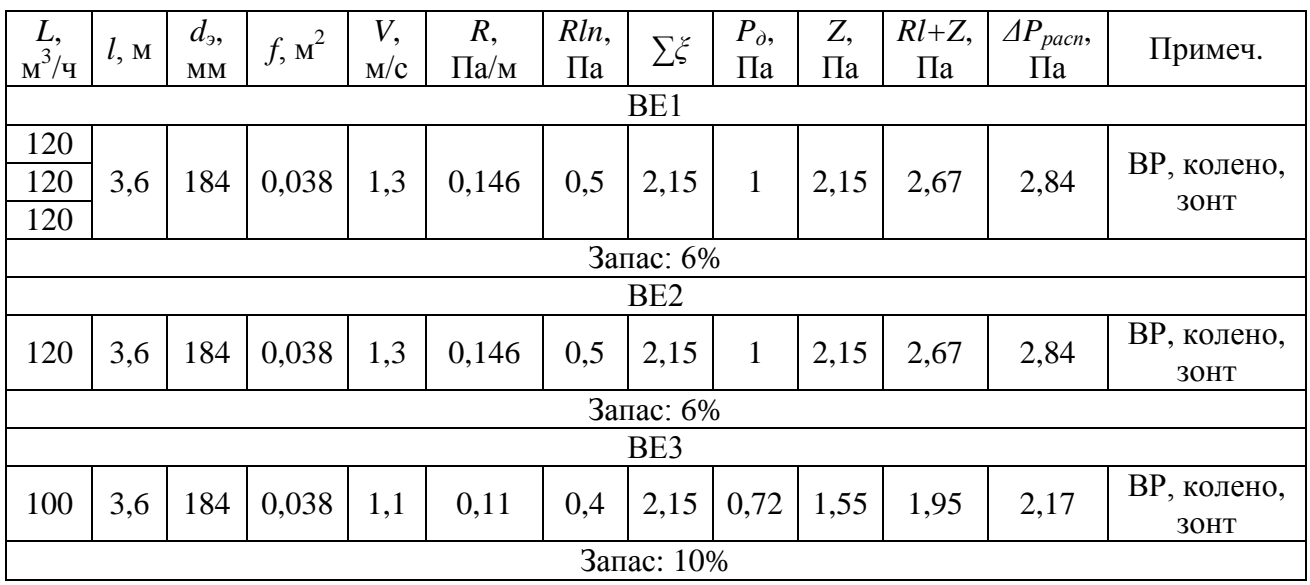

## **5 ВОДОСНАБЖЕНИЕ И ВОДООТВЕДЕНИЕ**

## **5.1 Холодное водоснабжение**

Прокладка трубопроводов в техническом подполье, материал труб – металлополимер. Водоснабжение централизованное. Число водоразборных приборов – 4 шт.

### **5.1.1 Определение расчетных расходов воды**

Методика определения аналогична методике определения расходов горячего водоснабжения и представлена в [9].

Определим максимальный секундный расход:

$$
Pc = \frac{5,6 \cdot 4}{3600 \cdot 4 \cdot 0,18} = 0,0086
$$
  

$$
\alpha = f(4 \cdot 0,0086) = f(0,034) = 0,245
$$
  

$$
qc = 5 \cdot 0,18 \cdot 0,245 = 0,22 \text{ m/c}
$$
  
Максимальный часовой расход:

$$
P_{hr}^{c} = \frac{3600 \cdot 0,0086 \cdot 0,18}{200} = 0,028
$$
  

$$
\alpha_{hr} = f(4 \cdot 0,028) = f(0,112) = 0,357
$$
  

$$
q_{hr}^{c} = 0,005 \cdot 200 \cdot 0,357 = 0,357 \text{ m}^3/\text{H}
$$

Средний суточный расход:

$$
Q_u^c = \frac{180 \cdot 4 \cdot 1,1}{1000} = 0,792 \text{ m}^3/\text{cyr}
$$

## **5.1.2 Гидравлический расчет хозяйственно-питьевого водопровода**

Гидравлический расчет выполняется с целью определения диаметров водопроводов и потерь давления в системе водоснабжения. Расчетная схема – рисунок 5.1.

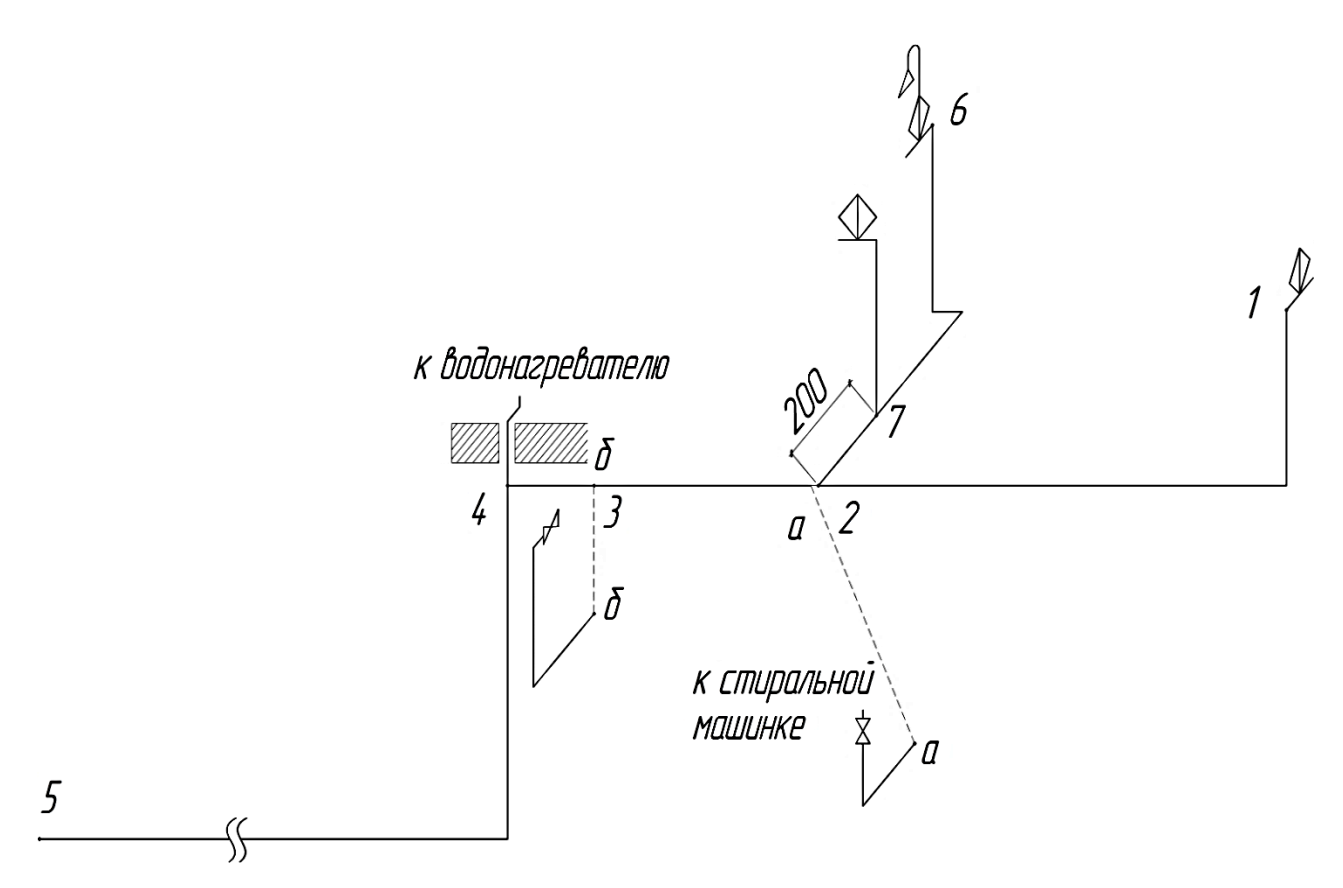

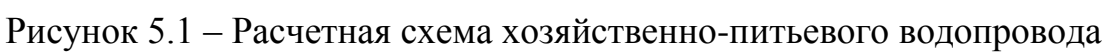

Гидравлический расчет представлен в таблице 5.1.

Таблица 5.1 – Гидравлический расчет хозяйственно-питьевого водопровода

| $N_2$     | l, M                                                                  |                | $\boldsymbol{P}$ |        |             |               | d,        |             | h, M  |                        |  |
|-----------|-----------------------------------------------------------------------|----------------|------------------|--------|-------------|---------------|-----------|-------------|-------|------------------------|--|
| участка   |                                                                       | $\overline{N}$ |                  | NP     | $\alpha$    | q,<br>$\pi/c$ | <b>MM</b> | $V$ , $M/C$ | i, M  | $h = i \cdot l$ ,<br>M |  |
| $1 - 2$   | 6,55                                                                  | $\mathbf{1}$   |                  | 0,0086 | 0,2         | 0,18          |           | 1,026       | 0,115 | 0,75                   |  |
| $2 - 3$   | 2,35                                                                  | $\overline{3}$ | 0,0086           | 0,026  | 0,228       | 0,21          | 20        | 1,197       | 0,158 | 0,37                   |  |
| $3-4$     | 0,92                                                                  | $\overline{4}$ |                  | 0,034  | 0,245       | 0,22          |           | 1,254       | 0,172 | 0,16                   |  |
| $4 - 5$   | 21,15                                                                 | $\overline{4}$ |                  | 0,034  | 0,245       | 0,48          | 26        | 1,536       | 0,165 | 3,49                   |  |
|           |                                                                       |                |                  |        |             |               |           |             |       | 4,77                   |  |
|           |                                                                       |                |                  |        | Ответвления |               |           |             |       |                        |  |
| $6 - 7$   | 5,65                                                                  | $\mathbf{1}$   | 0,0086           | 0,0086 | 0,2         | 0,18          | 20        | 1,026       | 0,115 | 0,65                   |  |
| $7 - 2$   | 0,2                                                                   | $\overline{2}$ |                  | 0,0172 | 0,208       | 0,19          |           | 1,083       | 0,129 | 0,03                   |  |
| Σ<br>0,68 |                                                                       |                |                  |        |             |               |           |             |       |                        |  |
|           | $\Delta p_{\text{free}} = \frac{0.75 - 0.68}{0.75} \cdot 100\% = 9\%$ |                |                  |        |             |               |           |             |       |                        |  |

С учетом местных сопротивлений потери напора: 4,77·1,3 = 6,2 м.

### **5.1.3 Подбор счетчика**

Подбор счетчика ведется согласно [8],[9].

Потери напора в счетчике определяются по формуле [9]:

$$
h_{\rm cv} = s \cdot q^2 \tag{5.1}
$$

Для крыльчатого счетчика потери напора в счетчике не должны превышать 5 м:

$$
h_{\rm cv} \leq 5 \,\mathrm{M} \tag{5.2}
$$

Определим потери напора в счетчике:

 $h_{\text{cv}} = 5.18 \cdot 0.48 = 2.5 \text{ m} < 5 \text{ m} - \text{подобран крыльчатый счетник 020.}$ 

Счетчик устанавливается в водомерном узле, который находится в колодце.

## **5.1.4 Определение требуемого напора**

Требуемый напор складывается из следующих составляющих:

$$
H_{mp} = h_1 + h_2 + h_3 + h_4, \tag{5.3}
$$

где  $h_1$  – геометрический напор, м;

 $h_2$  – потери напора в сети, м;

 $h_3$  – потери напора в счетчике, м;

 $h_4$  – свободный напор, м.

 $H_{mp} = 4,654 + 6,2 + 2,5 + 3 = 16,4$  M

Сравниваем полученное значение с гарантированным напором в сети:  $H_{\text{200}} = 18 \text{ M}$ , результаты гидравлического расчёта можно считать удовлетворительными, повысительная установка не требуется.

### **5.2 Водоотведение**

#### **5.2.1 Определение расчетных расходов**

Расчет ведется согласно [9]. Глубина выпуска: 1,65 – 0,3 = 1,35 м.

Определим максимальный секундный расход:

$$
P^{tot} = \frac{15,6 \cdot 4}{3600 \cdot 4 \cdot 0,3} = 0,014
$$

$$
\alpha = f(4.0,014) = f(0,056) = 0,283
$$

 $q^{tot} = 5 \cdot 0, 3 \cdot 0, 283 = 0, 42 \text{ m/c}$ 

Так как секундный расход получился меньше 8 л/с, то расчетным считается расход с добавлением к секундному расходу расхода от прибора, дающего максимальный сток – от унитаза:

$$
q_s = 0.42 + 1.6 = 2.02 \text{ J/C}
$$

Максимальный часовой расход:

$$
P_{hr}^{tot} = \frac{3600 \cdot 0,014 \cdot 0,3}{300} = 0,0504
$$
  
\n
$$
\alpha_{hr} = f(4 \cdot 0,0504) = f(0,2016) = 0,45
$$
  
\n
$$
q_{hr}^{tot} = 0,005 \cdot 300 \cdot 0,45 = 0,675 \text{ m}^3/\text{q}
$$
  
\nCpezHHMö cytothöhöpacxog:

$$
Q_u^{tot} = \frac{300 \cdot 4}{1000} = 1.2 \text{ m}^3/\text{cyr}
$$

## **5.2.2 Гидравлический расчет канализационной сети**

Гидравлический расчёт канализационной сети ведем по таблицам гидравлического расчета по [18]. Расчет выполняется для определения уклонов и диаметров трубопроводов по общему секундному расходу на данном участке при выполнении следующих условий: самоочищающая скорость должна быть

0,7 м/с и наполнение трубопровода должно находиться в пределах: 0,3 *d h*  $\leq 0.6$  [8].

Канализационные трубопроводы проверяем на выполнение условия: *d*  $\frac{h}{\tau}$  ≥ 0,5 для пластмассовых и стеклянных труб [18].

Гидравлический расчет – таблица 5.2. Расчетная схема – рисунок 5.2.

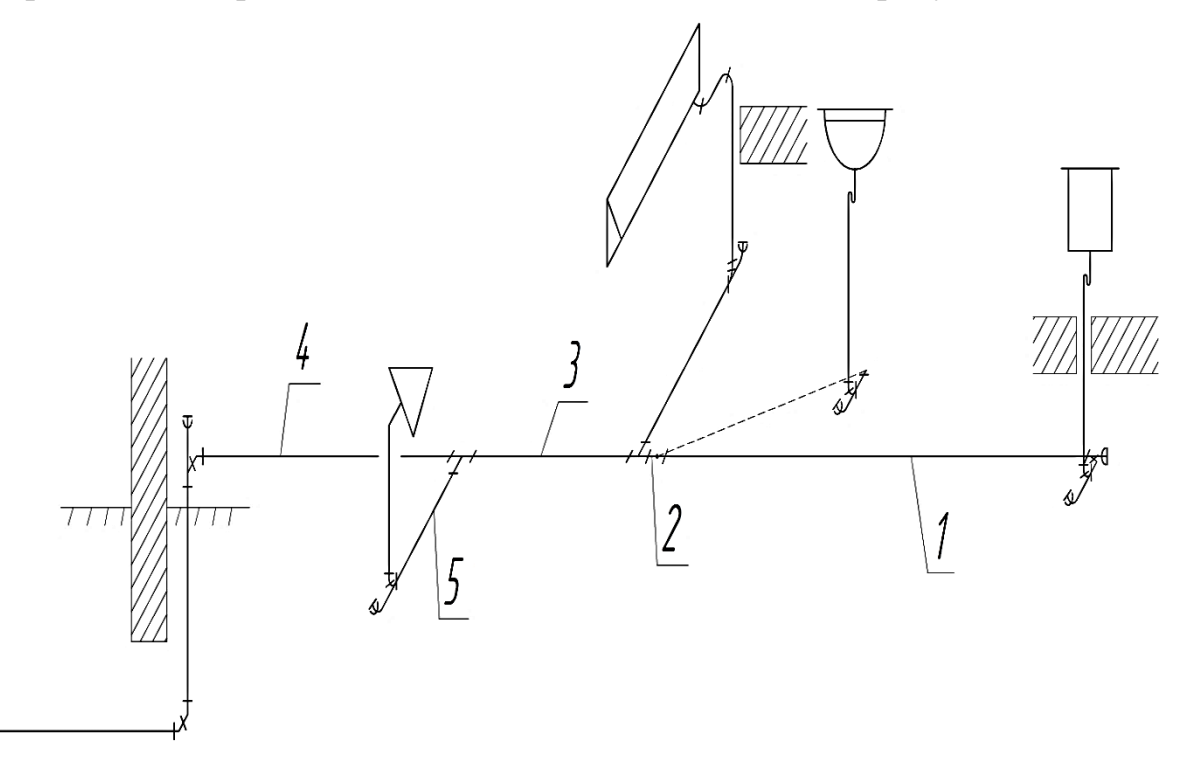

Рисунок 5.2 – Расчетная схема канализационной сети

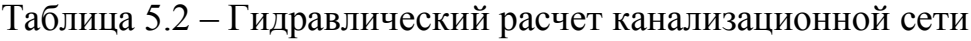

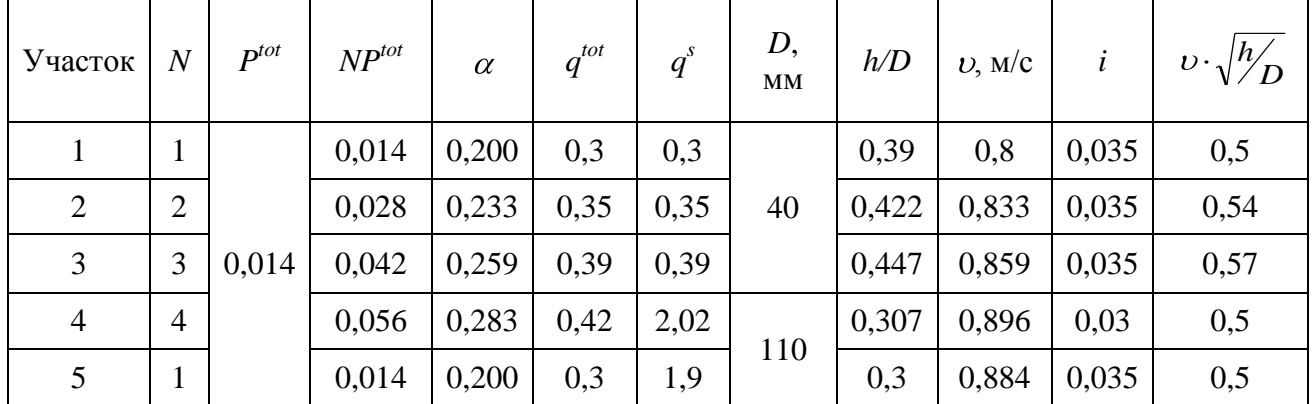

#### **6 ГАЗОСНАБЖЕНИЕ**

#### **6.1 Конструирование системы газоснабжения**

Газоснабжение запроектировано на подключение газового котла системы отопления, газового котла системы горячего водоснабжения и четырёхгорелочной плиты. Подключение предусматривается к существующему газопроводу условным диаметром 50 мм, расположенному на расстоянии 6 метров от проектируемого жилого дома. Давление в точке присоединения 1,5 кПа.

Внутренний газопровод запроектирован из стальных труб [19], [20]. Соединение труб выполняется сваркой. Разъемные соединения допускаются только в местах установки запорной арматуры и газовых приборов. Предусматривается окраска водостойкой краской. Газопровод крепится к стенам снаружи здания с помощью кронштейнов с хомутами на расстоянии, обеспечивающем возможность ремонта и осмотра газопровода [21].

Газовый трубопровод прокладывается по фасаду здания выше окон. Отключающие устройства предусматриваются на вводе в здание и перед каждым прибором.

Расход газа отопительным котлом – 1,2 м<sup>3</sup>/ч; газовым водонагревателем – 0,49 м<sup>3</sup>/ч; плитой – по расчету.

#### **6.2 Гидравлический расчет внутренней системы газоснабжения**

Методика расчета представлена в [22].

Номинальный расход газа плитой:

$$
q_{nom} = 3600 \cdot \frac{12}{35000} = 1,23 \text{ m}^3/\text{q}
$$

Часовой расход газа плитой:

$$
Q_d^h = 1.1,23 \cdot 1 = 1,23 \text{ m}^3/\text{V}
$$

Допустимое падение давления во внутренней сети:

 $\Delta P_{\text{don}} = 300 - 150 - 100 = 50 \,\Pi a$ 

Средний гидравлический уклон:

$$
R_{cp} = \frac{50}{1,3 \cdot 22,28} = 1,73 \text{ }\Pi \text{a/m}
$$

Расчетная схема системы газоснабжения – рисунок 6.1. Гидравлический расчет системы газоснабжения представлен в таблице 6.1.

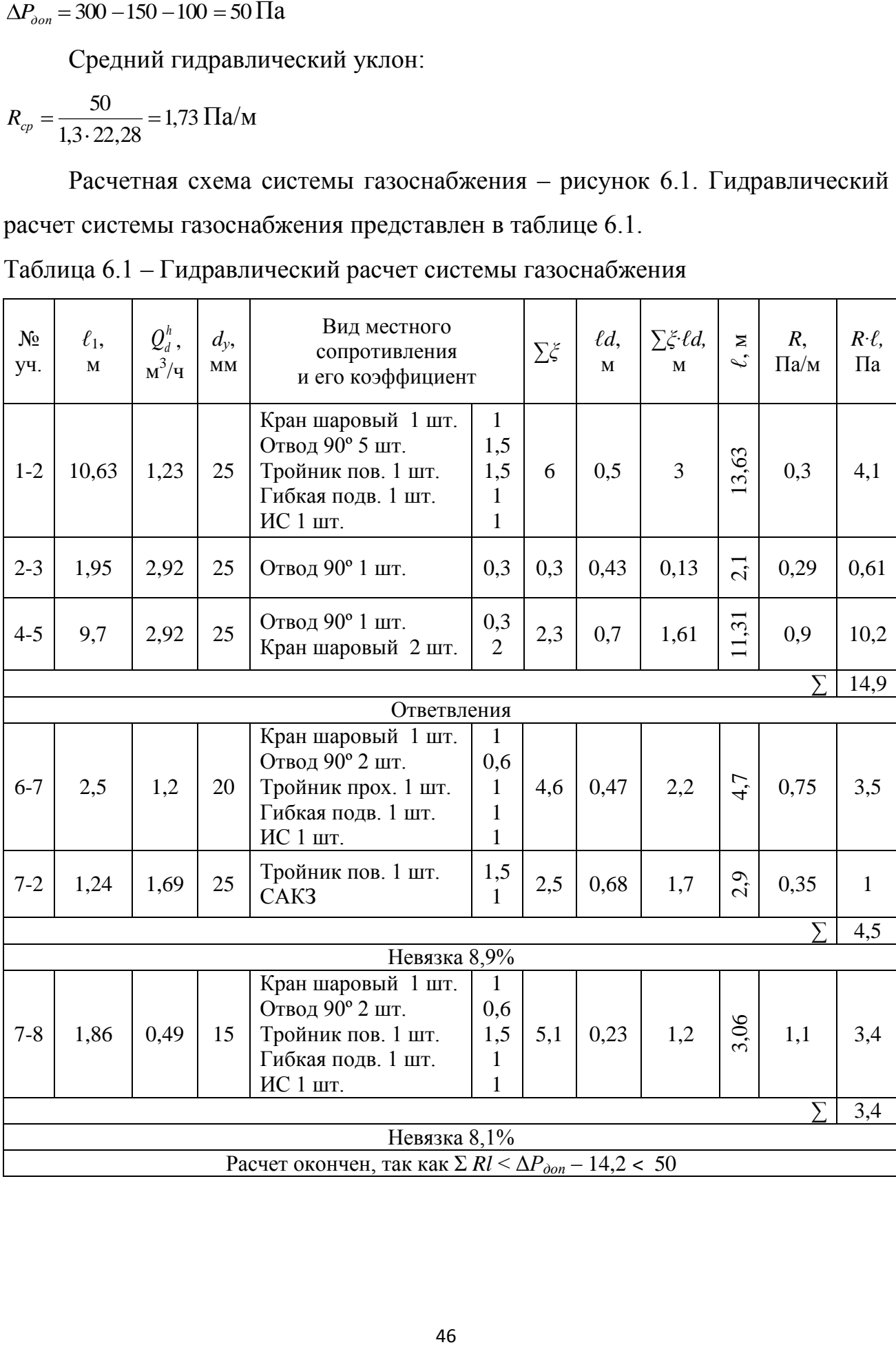

Таблица 6.1 – Гидравлический расчет системы газоснабжения

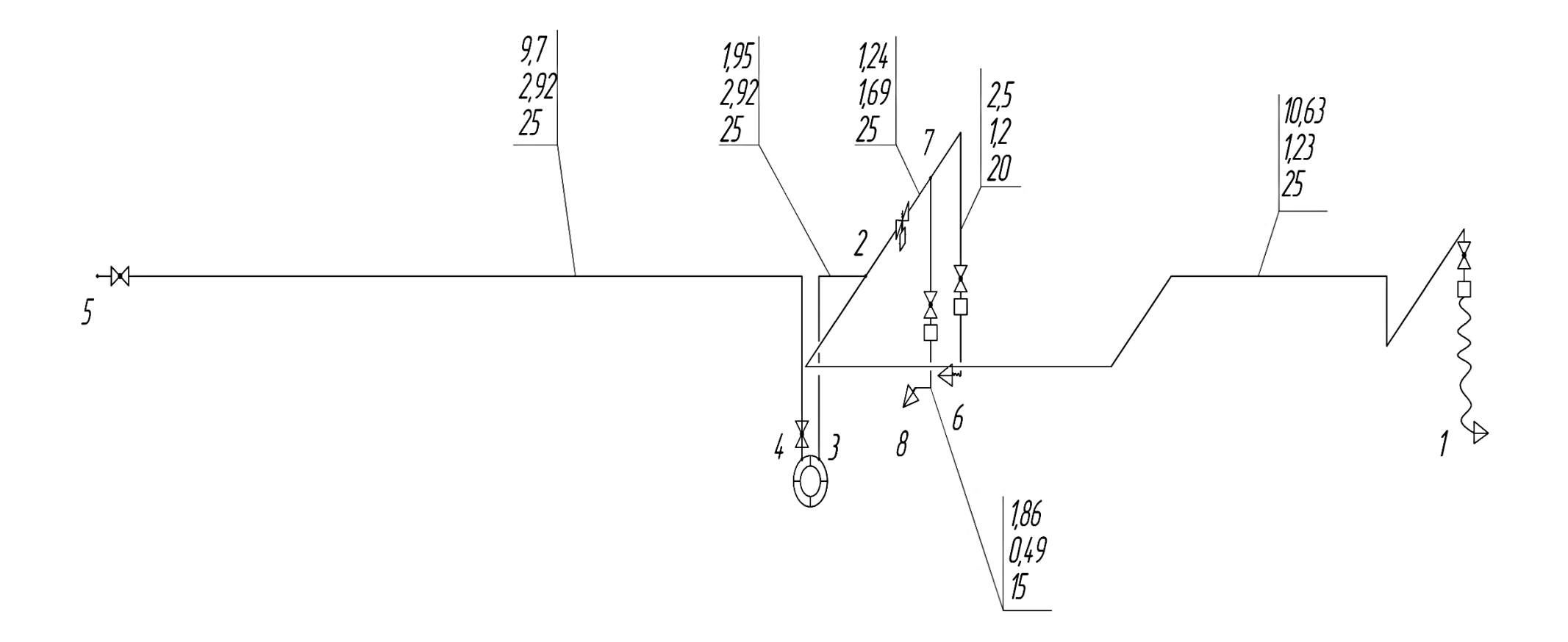

Рисунок 6.1 - Расчетная схема системы газоснабжения

## **7 КОНТРОЛЬ И АВТОМАТИЗАЦИЯ**

В помещениях, где устанавливается газоиспользующее оборудование, предусматривается установка сигнализатора загазованности, срабатывающего при достижении загазованности помещения 10% нижнего концентрационного предела распространения пламени природного газа [23].

Сигнализатор загазованности сблокирован с быстродействующим электромагнитным клапаном, устанавливаемым на вводе газа в помещение и отключающим подачу газа по сигналу загазованности [23].

САКЗ-МК®-1-1А БЫТОВАЯ состоит из сигнализатора загазованности природным газом СЗ-1-1АГ, клапана КЗЭУГ-А с кабелем. По отдельному заказу в состав системы может входить контрольный пульт ПК-2 и дополнительный сигнализатор загазованности СЗ-1-1АВ или СЗ-1-1АГ с крепежным комплектом [24].

Система автоматического контроля загазованности САКЗ-МК®-1 БЫТОВАЯ предназначена для непрерывного автоматического контроля содержания опасных концентраций природного газа в атмосфере помещений потребителей газа, оповещения световой и звуковой сигнализацией в случае возникновения в контролируемом помещении концентрации газа, перекрытия трубопровода подачи газа клапаном газовым запорным при аварийной ситуации [24]. Схема системы представлена на рисунке 7.1.

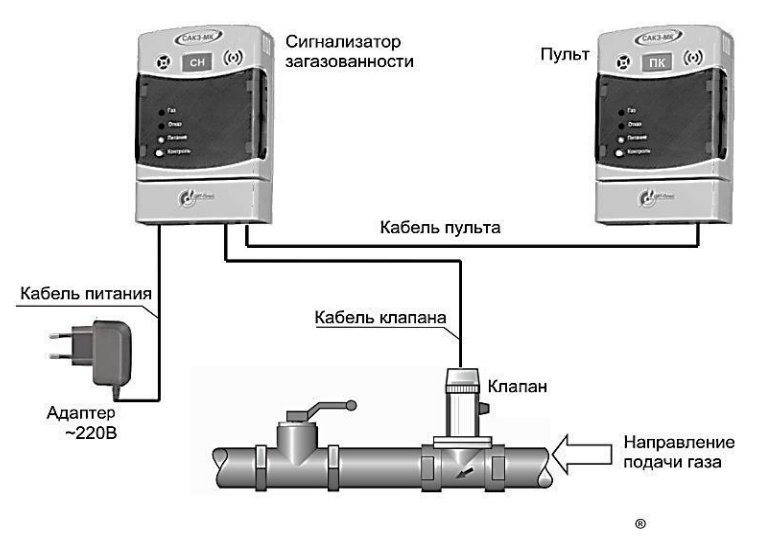

48 Рисунок 7.1 – Структурно-функциональная схема системы

При концентрации СН, равной или превышающей значение «Порог»: включится индикатор «Газ», включится звуковой сигнал на сигнализаторе, обнаружившем загазованность, закроется клапан. При снижении концентрации ниже значения «Порог»: звуковая сигнализация и индикаторы «Газ» останутся включенными до момента сброса кнопкой «Контроль» сигнализатора.

Сигнализатор должен устанавливаться в местах наиболее вероятного скопления газа, на расстоянии 10 - 20 см от потолка, не ближе 1 м от газового прибора и не ближе 50 см от форточек и мест притока воздуха – рисунок 7.2.

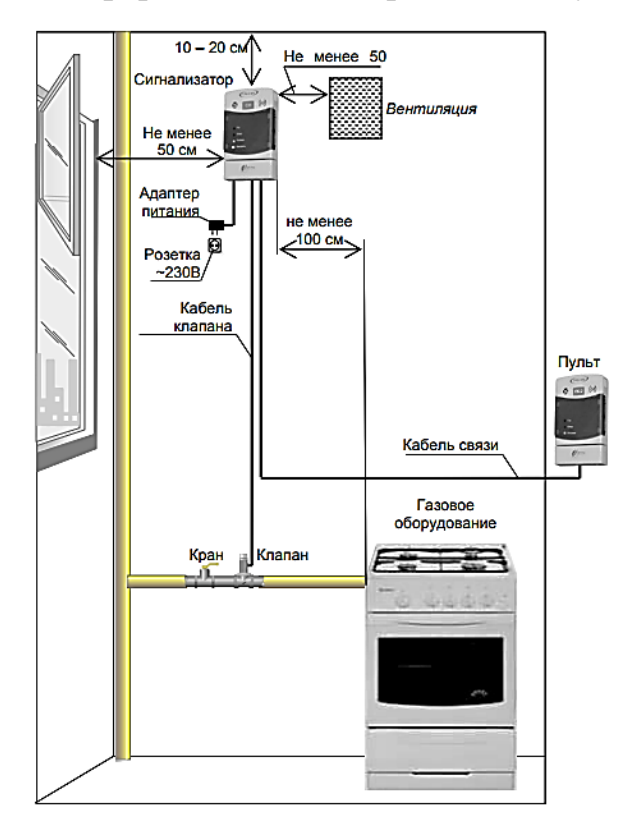

Рисунок 7.2 – Схема размещения

Основные технические характеристики представлены в таблице 7.1.

Таблица 7.1 – Технические характеристики

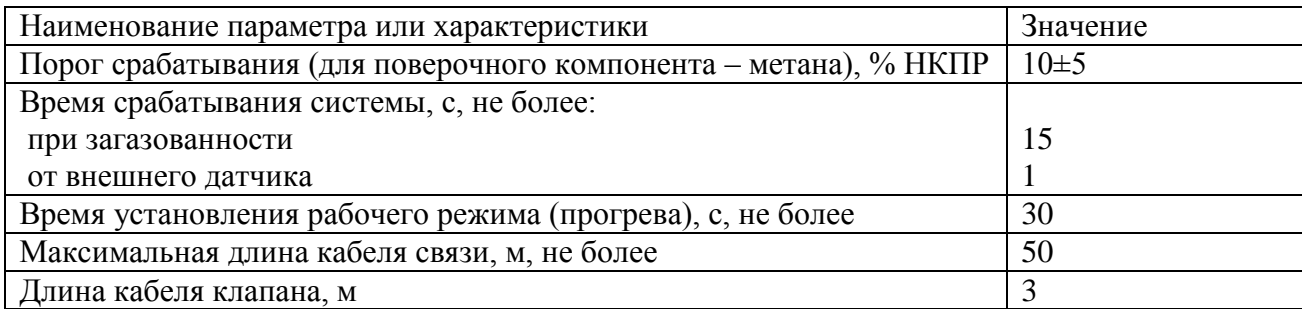

## **8 ОРГАНИЗАЦИЯ МОНТАЖНЫХ РАБОТ**

Организация монтажных работ системы отопления запроектирована в соответствии с [26], [27], [28].

В системах отопления и теплоснабжения повороты трубопроводов выполнять путем изгиба труб или применения бесшовных приварных отводов из углеродистой стали [27].

Неизолированные трубопроводы систем отопления, теплоснабжения, внутреннего холодного и горячего водоснабжения не должны примыкать к поверхности строительных конструкций [27].

Трубопроводы в местах пересечения перекрытий, внутренних стен и перегородок должны проходить в гильзах из негорючих материалов таким образом, чтобы оставалась возможность их свободного осевого перемещения [27].

Монтаж стальных панельных радиаторов «Buderus Logatrend» производится согласно требованиям [27] и рекомендациям производителя [5].

Объемы работ с учетом единиц измерения, принятых в ЕНиР [26], представлены в таблице 8.1.

Таблица 8.1 – Ведомость объемов работ

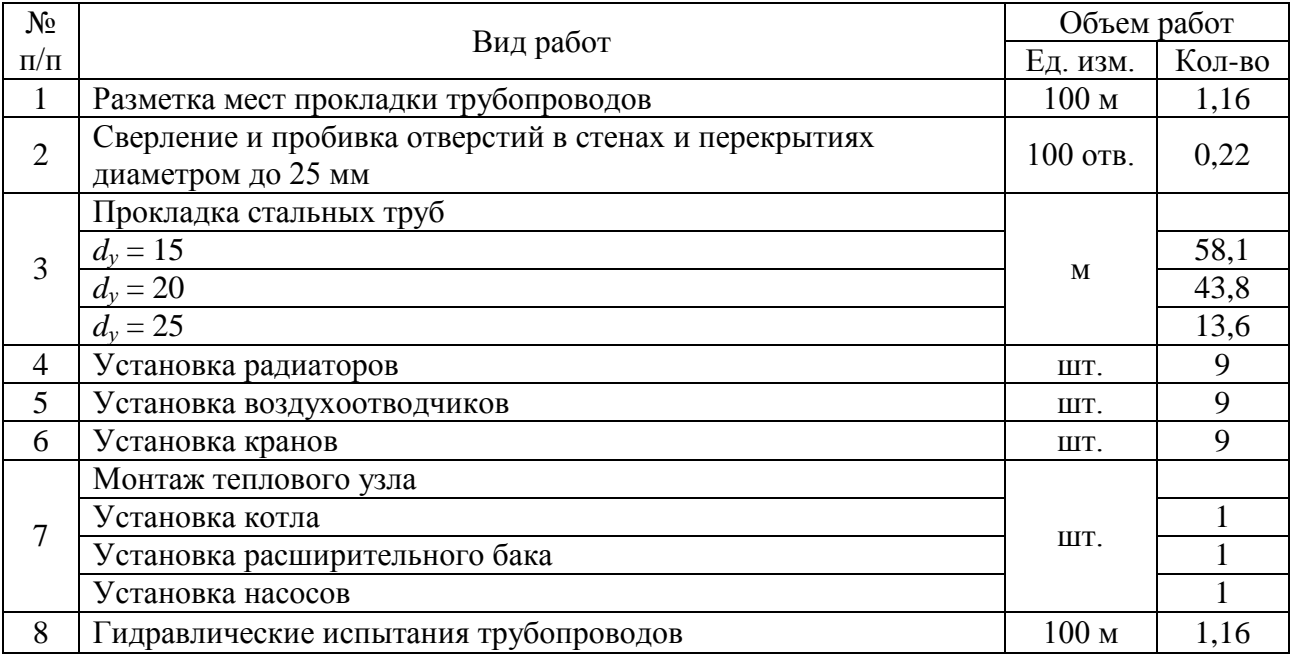

При монтаже системы отопления предусмотрено использование некоторых механизмов и инструментов, представленных в таблице 8.2.

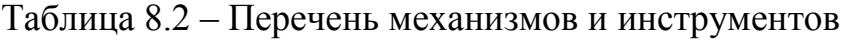

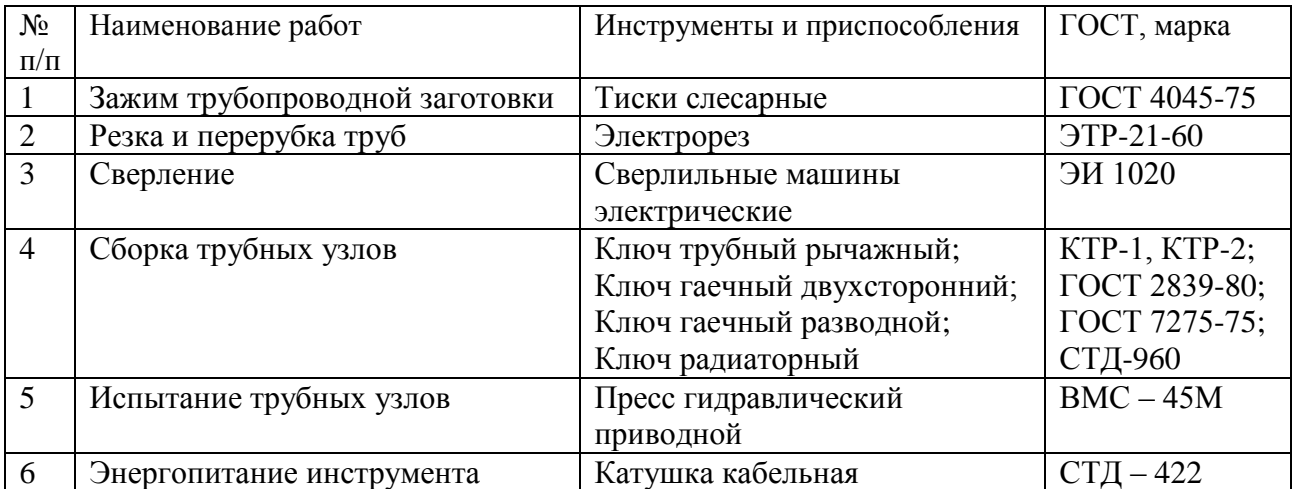

Требуемые затраты труда и машинного времени устанавливаются по [26]. Формула для определения трудозатрат следующая:

$$
T_p = \frac{H_{op}}{8} \cdot V \tag{8.1}
$$

Расчет представлен в таблице 8.3.

Таблица 8.3 – Ведомость трудоемкости работ

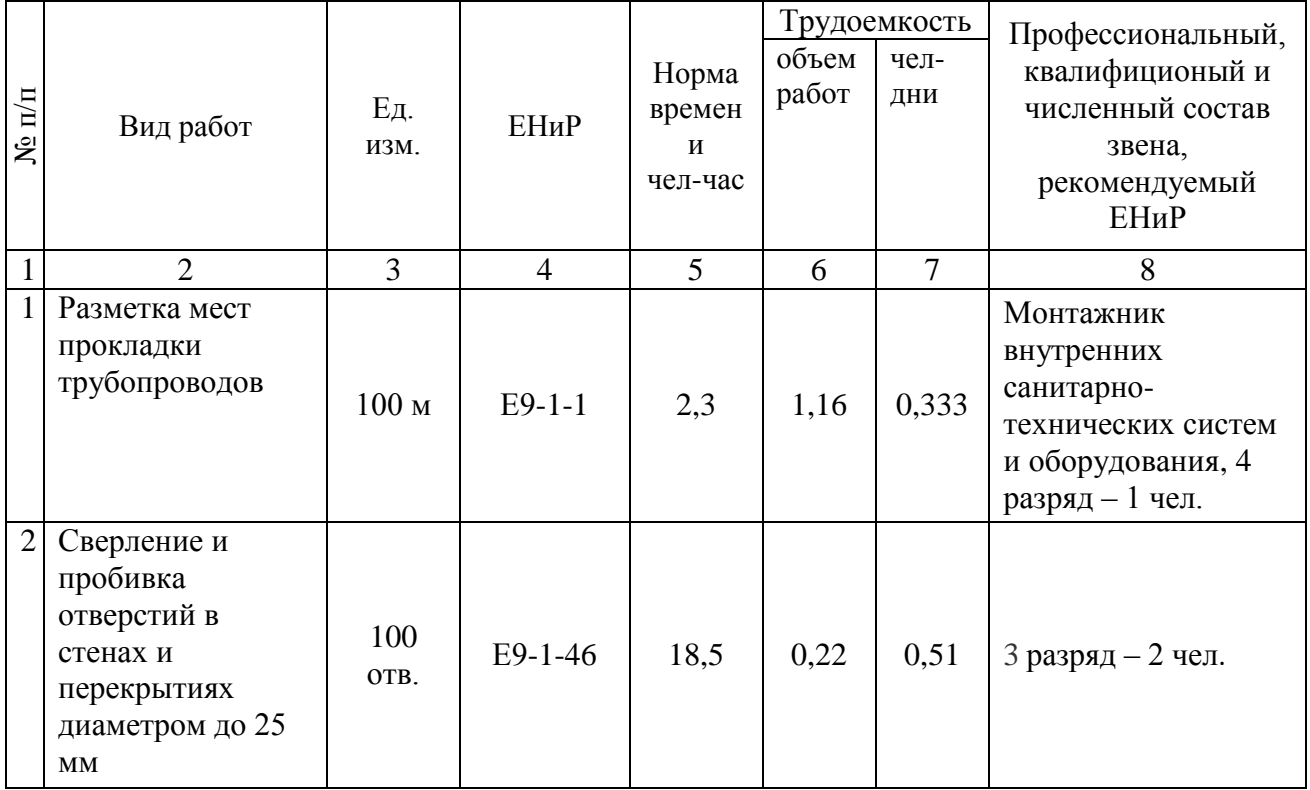

продолжение таблицы 8.3

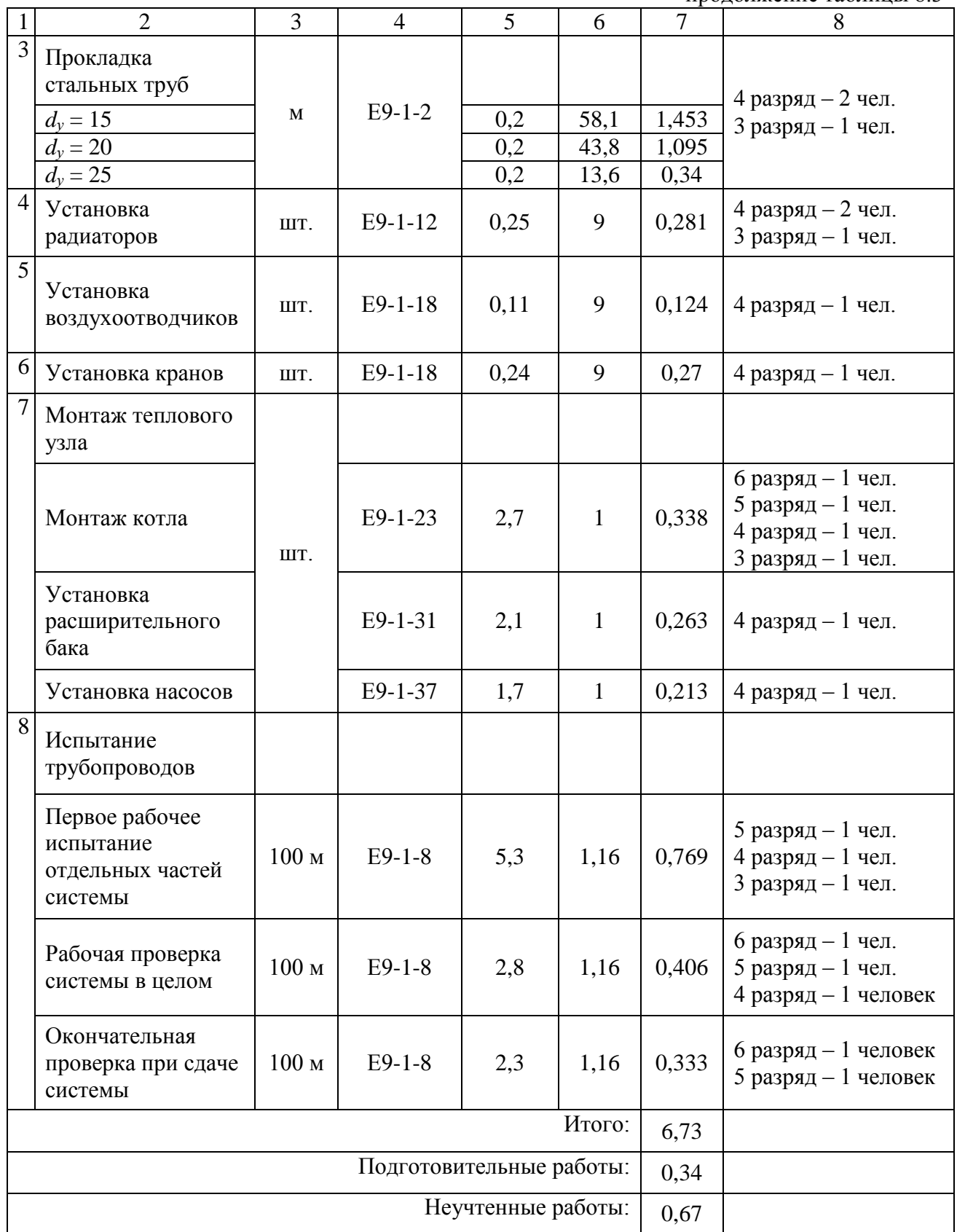

## **9 БЕЗОПАСНОСТЬ И ЭКОЛОГИЧНОСТЬ ТЕХНИЧЕСКОГО ОБЪЕКТА**

Объект – инженерные сети индивидуального жилого дома.

Рассмотрим технологический процесс – монтаж системы отопления. В данном процессе технологические операции следующие: соединение трубопроводов, установка креплений и отопительных приборов, прокладка трубопроводов. Должность работника, выполняющего перечисленные операции – монтажник санитарно-технических систем и оборудования. Для выполнения операций требуется оборудование и приспособления: кронштейн, угловая шлифовальная машина, перфоратор, уровень; материалы и вещества: трубопроводы стальные, диски отрезные по металлу.

Проведем идентификацию профессиональных рисков для данного технологического процесса. Опасными или вредными производственными факторами являются следующие: повышенная запыленность и загазованность воздуха рабочей зоны; повышенное напряжение в электрической цепи, замыкание которой может произойти через тело человека; острые кромки, заусенцы и шероховатость на поверхностях заготовок, инструментов и оборудования; повышенная или пониженная температура поверхностей оборудования, материалов; повышенный уровень шума на рабочем месте; расположение рабочего места на значительной высоте относительно поверхности земли (пола). Источником рассмотренных факторов являются: резка трубопроводов угловой шлифовальной машиной; штробирование пола перфоратором; выполнение работ инструментом; прокладка трубопроводов.

53

## Таблица 9.1 – Методы и технические средства снижения негативного

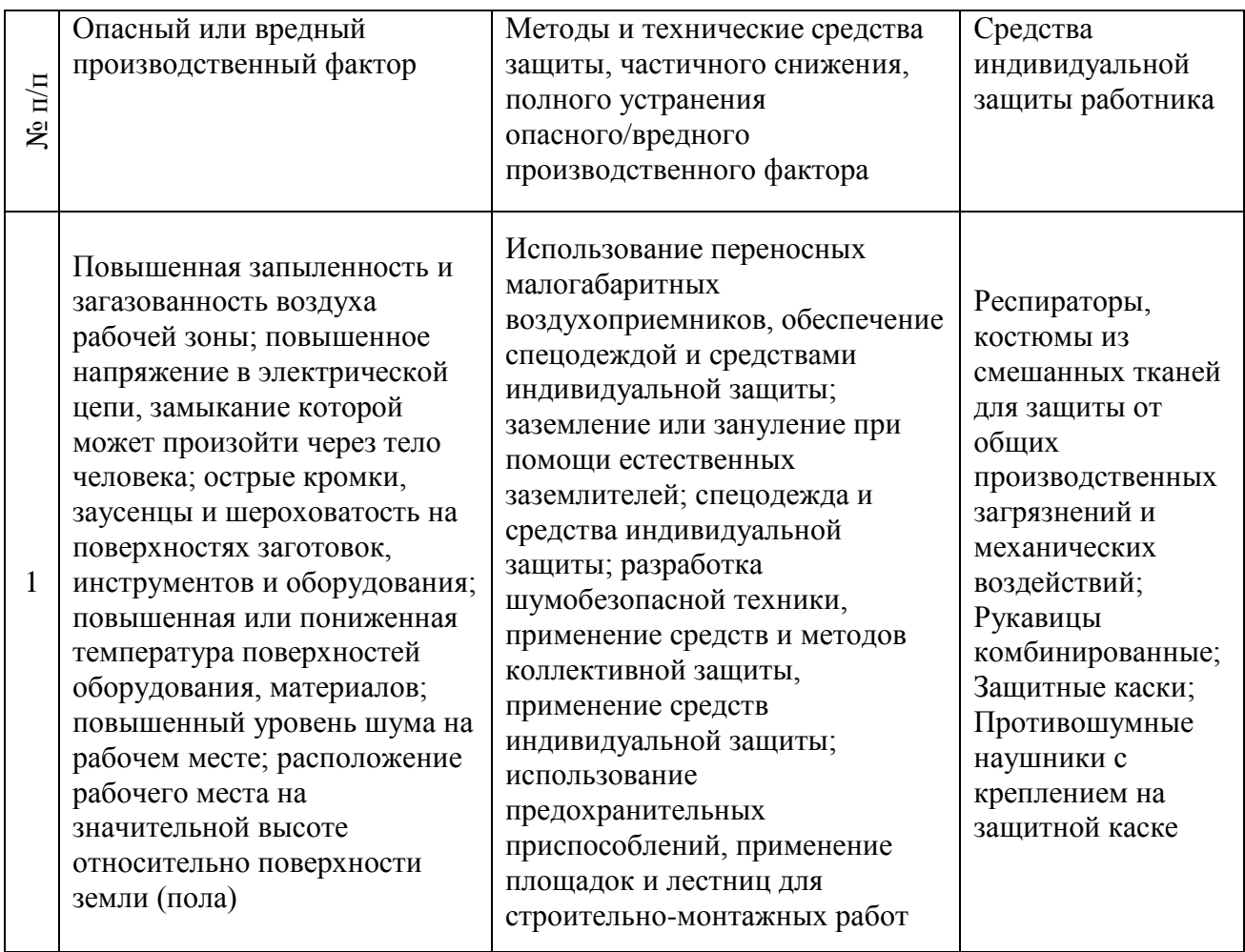

#### воздействия опасных и вредных производственных факторов

Организационно-технические методы и средства защиты – таблица 9.1, выбраны с учетом действующих на данный момент времени требований нормативных документов согласно [29], в зависимости от типа реализуемого технологического процесса, используемого состава производственнотехнологического и инженерно-технического оборудования, применяемых технических средствах ослабления или устранения опасного и/или вредного производственного фактора, а также используемых для этих же целей средств индивидуальной защиты работника согласно [30].

#### **ЗАКЛЮЧЕНИЕ**

Таким образом, цель данной работы, а именно проектирование инженерных сетей индивидуального жилого дома, расположенного в городе Тольятти, Ставропольского района, село Выселки, была достигнута.

Для достижения этой цели были решены следующие задачи:

- выполнен теплотехнический расчет ограждающих конструкций, определены теплопотери здания;

- выполнено конструирование и расчет трех различных вариантов систем отопления и произведен сравнительный анализ вариантов, в результате которого к установке принята двухтрубная система отопления, рассчитана система горячего водоснабжения;

- выполнено проектирование и расчет естественной вентиляции;

- выполнено проектирование системы водоснабжения и водоотведения;

- выполнено конструирование и расчет системы газоснабжения;

- подобрана система контроля и автоматизации котельной;

- определена трудоемкость монтажных работ и подобрано необходимое оборудование;

- предложены мероприятия по обеспечению безопасности и экологичности рассматриваемого объекта.

55

## **СПИСОК ИСПОЛЬЗОВАННЫХ ИСТОЧНИКОВ**

- 1. СП 131.13330.2012. Строительная климатология. Актуализированная редакция СНиП 23-01-99 [Электронный ресурс]. – Введ. 2013.- 01. - 01. – Режим доступа:<http://docs.cntd.ru/document/1200095546>
- 2. ГОСТ 30494-2011. Здания жилые и общественные. Параметры микроклимата в помещениях [Электронный ресурс]. – Введ. 2013.- 01. - 01. – Режим доступа: http://docs.cntd.ru/document/1200095053
- 3. СП 50.13330.2012. Тепловая защита зданий. Актуализированная редакция СНиП 23.02.2003 [Электронный ресурс]. – Введ. 2013.- 01.- 07. – Режим доступа:<http://docs.cntd.ru/document/1200095525>
- 4. Внутренние санитарно-технические устройства. Ч.1. Отопление: Справочник/ В.Н. Богословский, Б.А. Крупнов, А.Н. Сканави и др.- М.: Стройиздат, 1990. – 344 с.
- 5. Сасин, В.И. Рекомендации по применению стальных панельных радиаторов «Buderus Logatrend»/ В.И. Сасин, Г.А. Бершидский и др.- М.: Научно-техническая фирма ООО «ВИТАТЕРМ», 2010. – 46 с.
- 6. СП 60.13330.2012. Отопление, вентиляция и кондиционирование. Актуализированная редакция СНиП 41-01-2003 [Электронный ресурс]. – Введ. 2013.- 01.- 01. – Режим доступа: <http://docs.cntd.ru/document/1200095527>
- 7. Справочник проектировщика и производителя работ системы KANtherm [Электронный ресурс]. – Режим доступа: [http://www.unireg.org/dat/codes\\_doc\\_1401.pdf](http://www.unireg.org/dat/codes_doc_1401.pdf)
- 8. СП 30.13330.2012. Внутренний водопровод и канализация зданий. Актуализированная редакция СНиП 2.04.01-85\* [Электронный ресурс]. – Введ. 2013.- 01.- 01. – Режим доступа: <http://docs.cntd.ru/document/1200091049>
- 9. Внутренние санитарно-технические устройства. Ч.2. Водопровод и канализация: Справочник/ Ю.Н. Саргин, Л.И. Друскин, И.Б. Покровская и др.- М.: Стройиздат, 1990. – 247 с.
- 10. СП 40-103-98 Проектирование и монтаж трубопроводов систем холодного и горячего водоснабжения с использованием металлополимерных труб [Электронный ресурс]. – Введ. 1998.- 06.- 26. – Режим доступа:<http://docs.cntd.ru/document/1200001315>
- 11. ООО «Завод КОНОРД» Каталог газовых котлов КОНОРД [Электронный ресурс]. – Режим доступа: <http://www.konord.com/gazovye-kotly-konord.php>
- 12. Каталог оборудования WILO [Электронный ресурс] режим доступа: <http://productfinder.wilo.com/ru/UA/start>
- 13. Каталог расширительных баков на отопление STOUT [Электронный ресурс]. – Режим доступа: [http://www.stout.ru/content/rasshiritelnyy-bak](http://www.stout.ru/content/rasshiritelnyy-bak-na-otoplenie-cvet-krasnyy)[na-otoplenie-cvet-krasnyy](http://www.stout.ru/content/rasshiritelnyy-bak-na-otoplenie-cvet-krasnyy)
- 14. Каталог геотермальных тепловых насосов NIBE [Электронный ресурс]. – Режим доступа:<http://nibe.com.ru/products/geo-teplovye/asortiment>
- 15. ООО «Reflex» Каталог мембранных расширительных баков [Электронный ресурс]. – Введ. 2014.- 01.- 01. – Режим доступа: <http://russland.reflex.de/produkcija/diaphragmexpansionvessels/refix/>
- 16. СП 31-106-2002 Проектирование и строительство инженерных систем одноквартирных жилых домов [Электронный ресурс]. – Введ. 2002.- 09.- 01. – Режим доступа:<http://docs.cntd.ru/document/1200029676>
- 17. Внутренние санитарно-технические устройства. Ч.3. Вентиляция и кондиционирование воздуха. Кн. 2: Справочник/ Б.В. Баркалов, Н.Н. Павлов, С.С. Амирджанов и др.- М.: Стройиздат, 1992. – 416 с.
- 18. СП 40-107-2003 Проектирование, монтаж и эксплуатация систем внутренней канализации из полипропиленовых труб [Электронный ресурс]. – Введ. 2003.- 05.- 01. – Режим доступа: <http://docs.cntd.ru/document/1200031586>
- 19. ГОСТ 3262-75 Трубы стальные водогазопроводные. Технические условия [Электронный ресурс]. – Введ. 1977.- 01.- 01. – Режим доступа: <http://www.internet-law.ru/gosts/gost/1132/>
- 20. СП 62.13330.2011\* Газораспределительные системы. Актуализированная редакция СНиП 42-01-2002 [Электронный ресурс]. – Введ. 20013.- 01.- 01. – Режим доступа: <http://docs.cntd.ru/document/1200084535>
- 21. СП 42-101-2003 Общие положения по проектированию и строительству газораспределительных систем из металлических и полиэтиленовых труб [Электронный ресурс]. – Введ. 2003.- 07.- 08. – Режим доступа: <http://docs.cntd.ru/document/1200032042>
- 22. Пелипенко, В.Н. Газоснабжение района города: методические указания к курсовой работе/ В.Н. Пелипенко. – Тольятти: ТГУ, 2011. – 38с.
- 23. СП 41-108-2004 Поквартирное теплоснабжение жилых зданий с теплогенераторами на газовом топливе [Электронный ресурс]. – Введ. 2005.- 08.- 01. – Режим доступа:<http://docs.cntd.ru/document/1200040060>
- 24. ООО «ЦИТ-Плюс» Каталог систем автоматического контроля загазованности [Электронный ресурс]. – Введ. 2017.- 05.- 15. – Режим доступа:<http://cit-plus.ru/catalog/sistema-kontrolya-zagazovannosti/>
- 25. ГОСТ 5542-2014 Газы горючие природные промышленного и коммунально-бытового назначения. Технические условия [Электронный ресурс]. – Введ. 2015.- 07.- 01. – Режим доступа: <http://docs.cntd.ru/document/1200113569>
- 26.ЕНиР. Единые нормы и расценки на строительные, монтажные и ремонтно-строительные работы. Сборник Е9 «Монтаж внутренних санитарно-технических систем». Выпуск 1. Отопление, водопровод, канализация и газоснабжение [Электронный ресурс]. - Введ. 1985.- 07.- 17.- Режим доступа: [http://snipov.net/c\\_4643\\_snip\\_96397.html](http://snipov.net/c_4643_snip_96397.html)
- 27.СП 73.13330.2016 (СНиП 3.05.01-85) Внутренние санитарнотехнические системы зданий [Электронный ресурс]. – Введ. 2017.- 04.- 01. – Режим доступа:<http://docs.cntd.ru/document/456029018>
- 28.СП 48.13330.2011 Организация строительства. Актуализированная редакция СНиП 12-01-2004 [Электронный ресурс]. – Введ. 2011.- 05.- 20. – Режим доступа:<http://docs.cntd.ru/document/1200084098>
- 29. СНиП 12-03-2001 Безопасность труда в строительстве. Часть 1. Общие требования [Электронный ресурс]. – Введ. 2009.- 09.- 01. – Режим доступа:<http://docs.cntd.ru/document/1200083051>
- 30. Об утверждении типовых норм бесплатной выдачи сертифицированных специальной одежды, специальной обуви и других средств индивидуальной защиты работникам, занятым на строительных, строительно-монтажных и ремонтно-строительных работах с вредными и (или) опасными условиями труда, а также выполняемых в особых температурных условиях или связанных с загрязнением [Электронный ресурс]. – Введ. 2007.- 07.- 16. – Режим доступа:<http://docs.cntd.ru/document/902054629>